# Technische Schulden wirksam kommunizieren

COSE

Dr. Elmar Juergens

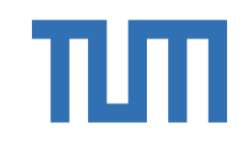

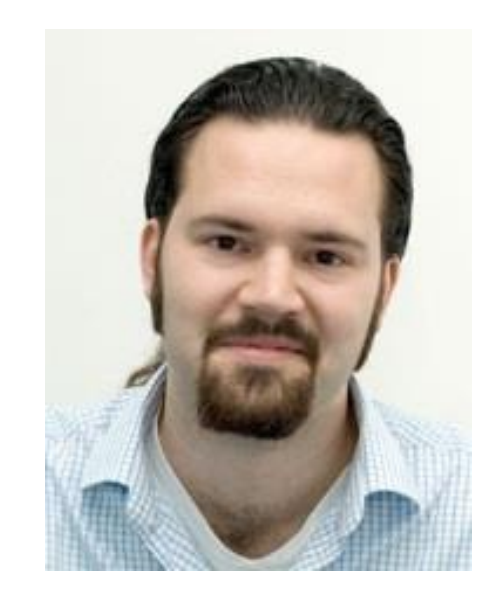

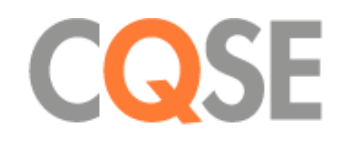

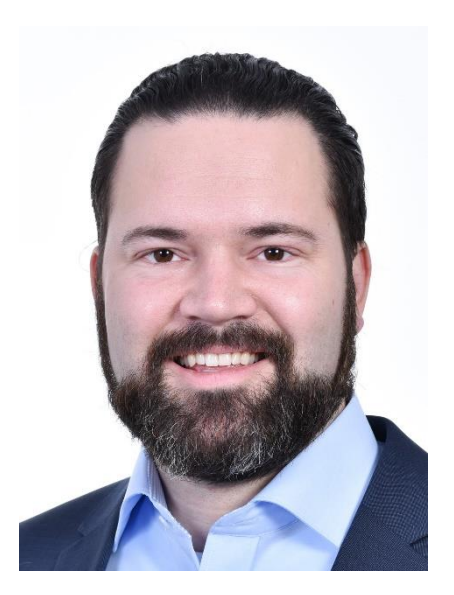

# Technische Schulden

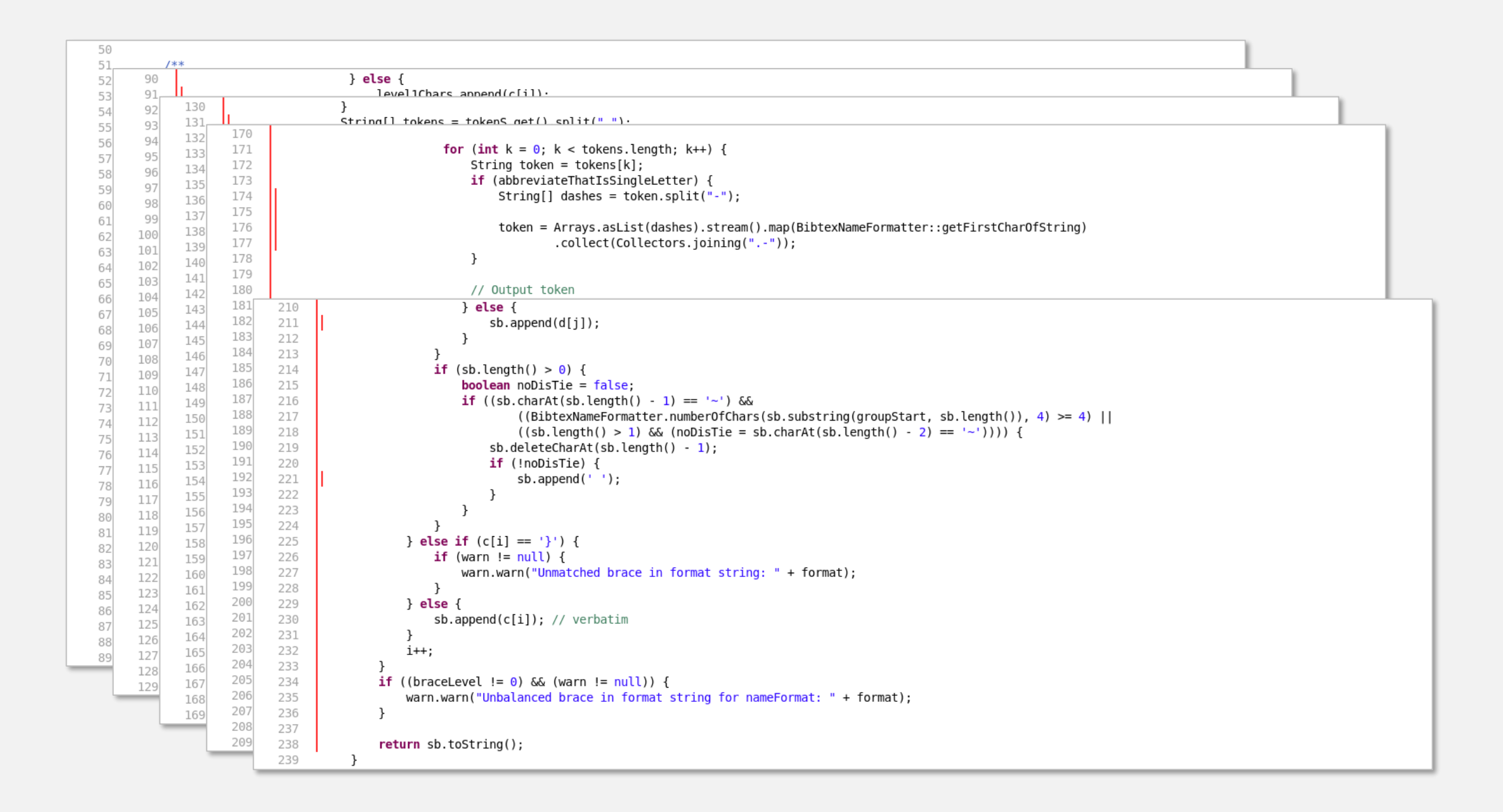

```
158
                     for (int j = 0; j < d.length; j++) {
159
               S
160
                            if (Character.isLetter(d[j]) \&\& (bLevel == 1)) {
                                groupStart = sb.length();
161
                                if (!abbreviateThatIsSingleLetter) {
162
163
                                     j++;164
165
                                if (((j + 1) < d.length) & (d[j + 1] == '{'}) ) { }166
                                     StringBuilder interTokenSb = new StringBuilder();
167
                                     j = \text{BibtexNameformatter}.\text{consumedMatchingBrace}(\text{interTokenSb}, d, j + 1);168
                                     interToken = interTokenSb.substring(1, interTokenSb.length() - 1);
169
                                \mathcal{F}170
171
                                for (int k = 0; k < tokens. length; k++) {
                                     String token = tokens[k];
172
173
                                     if (abbreviateThatIsSingleLetter) {
174
                                         String[] dashes = token.split("-");
175
                                         token = Arrays.asList(dashes).stream().map(BibtexNameFormatter::getFirstCharOfString)
176
177
                                                  .collect(Collectors.joining(".-"));
178
                                    \mathcal{F}179
                                     // Output token
180
181
                                     sb.append(token);
182
183
                                     if (k < (tokens.length - 1)) {
184
                                         // Output Intertoken String
185
                                         if (interToken == null) {
186
                                             if (abbreviateThatIsSingleLetter) {
187
                                                  sb.append('.'');
188
                                             // No clue what this means (What the hell are tokens anyway???
                                                                                                                    \bullet \bullet189
                                             // if (lex class[name sep char[cur token]] = sep char) then
190
191
                                                   append ex buf char and check (name sep char[cur token])
                                             \frac{1}{2}if ((k == (tokens.length - 2)) || (BitexNameFormatter_numberOfChars(sb.substring(qroupStart, sb.length()); 3) < 3))192
193
                                                  sb.append('~');
194
                                             \} else {
195
                                                 sb.append('');
196
                                             \mathcal{F}197
                                         \} else {
198
                                             sb.append(interToken);
199
200
                                     \rightarrow201
                                \mathcal{F}202
                            } else if (d[j] == '}'') {
                                blevel-;
203
204
                                if (bLevel > 0) {
205
                                     sb.append('});
206
                                }
207
                            } else if (d[j] == '{'}) {
208
                                bLevel++;
                                sb.append('');
209
210
                            \} else {
211
                                sb.append(d[j]);
212
                            ŀ
213
                        \mathcal{L} (ch longth() \mathcal{L} 0) f
D. T. A.
```
TD \

```
70LTT,
                                                                                                    7 U
                                                                                                                                  ITT,
                               c = finalResult.dataAt(i):71
                                                                                                                                 c = field.charAt(i);71
72
                              String combody;
                                                                                                   72
                                                                                                                                 String commandBody;
73
                              if (c == '{'}) {
                                                                                                   73
                                                                                                                                 if (c == '{'}) {
                                  String part = StringUtil.getPart(finalResult, i, false);
                                                                                                                                      String part = StringUtil.getPart(field, i, false);
74
                                                                                                   74
                                  i \neq part.length();
                                                                                                                                     i \neq part.length();
                                                                                                   75
75
                                  combody = part;commandBody = part;76
                                                                                                   76
77
                              \} else {
                                                                                                   77
                                                                                                                                 \} else \{combody = finalResult.substring(i, i + 1);commandBody = field.substring(i, i + 1);78
                                                                                                   78
79
                                                                                                   79
                              String result = 00PreFormatter.CHARS.get(command + combody);
                                                                                                                                 String result = HTML CHARS.get(command + commandBody);
80
                                                                                                   80
81
                                                                                                   81
                              if (result != null) {
                                                                                                                                 if (result == null) {
82
                                                                                                   82
                                  sb.append(result);
                                                                                                                                      sb.append(commandBody);
83
                                                                                                   83
84
                                                                                                   84
                                                                                                                                 \} else {
                                                                                                                                      sb.append(result);
85
                                                                                                   85
                              incommand = false;
86
                                                                                                   86
87
                              escaped = false:
                                                                                                   87
                                                                                                                                 incommand = false;
88
                          \} else {
                                                                                                   88
                              // Are we already at the end of the string?
                                                                                                                                 escaped = false;89
                                                                                                   89
                              if ((i + 1) == finalResult.length()) {
90
                                                                                                   90
                                                                                                                             \} else \{String command = currentCommand.toString();Are we already at the end of the string?
91
                                                                                                   91
                                                                                                                                 \frac{1}{2}92
                                  String result = 00PreFormatter.CHARS.get(command);
                                                                                                   92
                                                                                                                                 if ((i + 1) == field.length())/* If found, then use translated version. If not,
                                                                                                                                      String command = currentCommand.toString();
93
                                                                                                   93
94
                                                                                                   94
                                                                                                                                      String result = HTML CHARS.get(command);* then keep
                                   * the text of the parameter intact.
                                                                                                                                      /* If found, then use translated version. If not,
95
                                                                                                   95
96
                                   *96
                                                                                                                                       * then keep
97
                                   if (result == null) {
                                                                                                                                      * the text of the parameter intact.
                                                                                                   97
98
                                      sb.append(command);
                                                                                                   98
                                                                                                                                       *if (result == null) {
99
                                  \} else \{99
                                      sb.append(result);
                                                                                                                                          sb.append(command);
100
                                                                                                   100
101
                                                                                                   101
                                                                                                                                      } else \{sb.append(result);
102
                                                                                                   102
103
                                                                                                   103
104
                                                                                                   104
                                                                                                   105
105
                      ł
106
                  لمعالما
                                                                                                   106
                                                                                                   107
                                                                                                                         ł
                                                                                                   100l alca f
```
# Wie kommunizieren?

### Findings

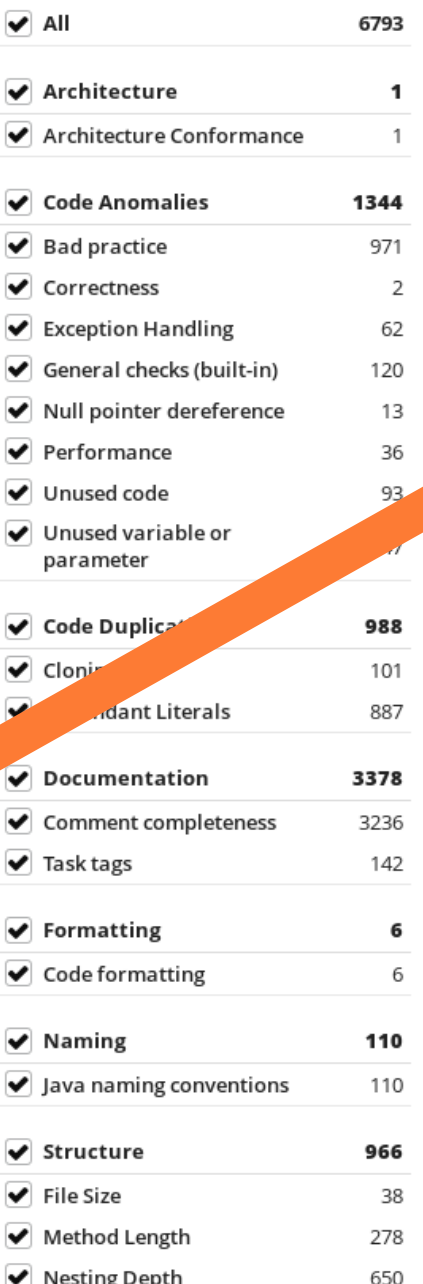

### 171 - 5.2 •  $ln(avgHV)$  - 0.23 • 2  $\sqrt{C(g)}$  –

16.2 · In  $(\text{avgLOC}) + 50$  · (sqrt(2.4 · perCM))

Halstead Ve de CC: **Cyclomatic Complexity** HV: LOC: liner code perCM: % Comment Lines

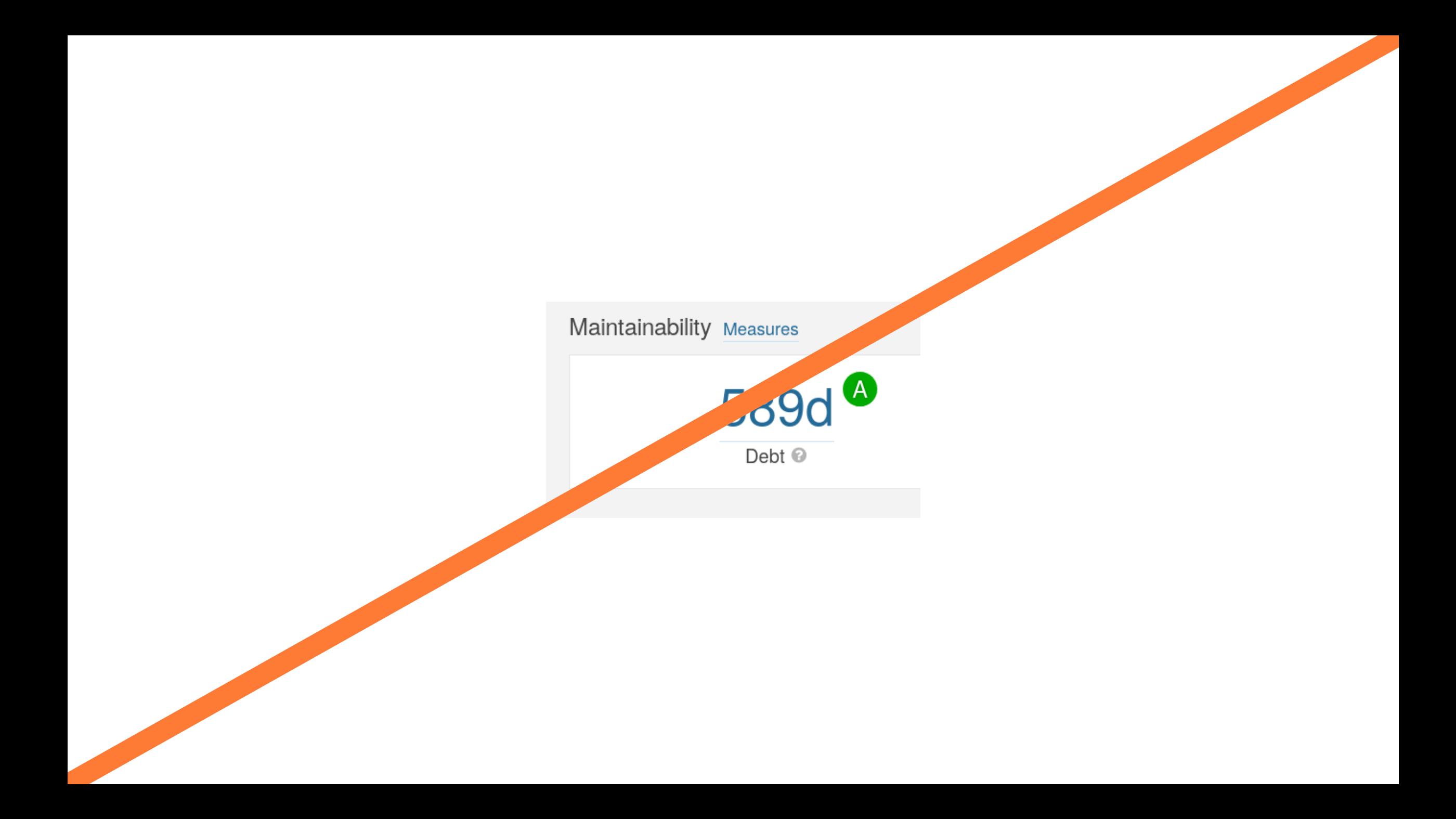

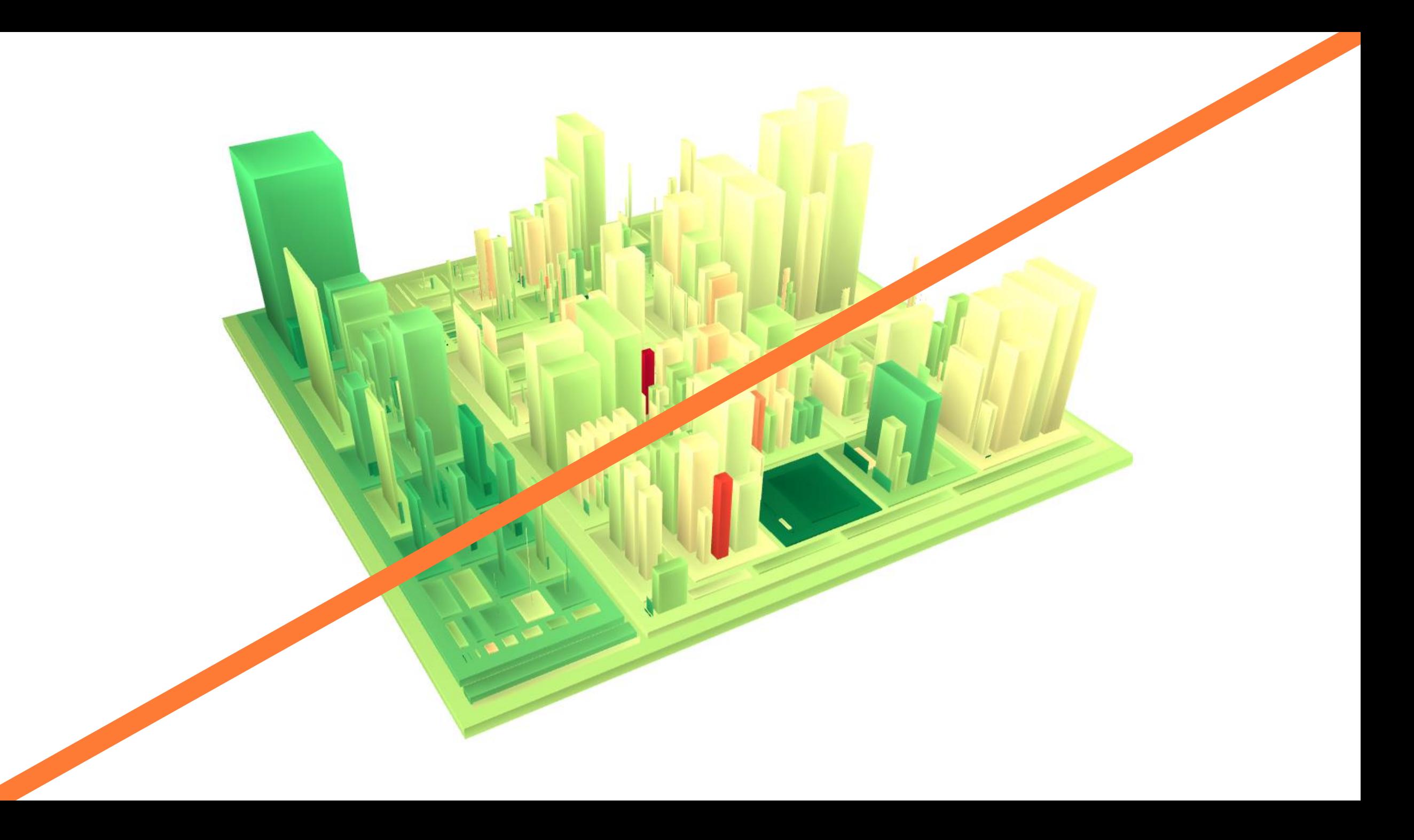

# **Best Practices**

# Konsequenzen für eigenes Projekt herausarbeiten

- 1. Jeweils auf einen Typ Qualitätsproblem fokussieren, da sich unterschiedliche Qualitätsprobleme (Fehlende Tests? Klone?) unterschiedlich auswirken.
- 2. Konsequenzen des Fortbestehens der technischen Schulden greifbar machen, und zwar in nichttechnischer Dimension
- Daten aus eigenem System so visualisieren, dass Konsequenzen greifbar werden  $3_{-}$

```
// Utilities for arrays of elements
public String showElements(ModelElement[] elements, String nomsg) {
  boolean found = false;
  StringBuffer res = new StringBuffer();
  if (elements != null) {
    Index.getInstance().setCurrentRenderer(
         FlatReferenceRenderer.getInstance());
    for (int i = 0; i < elements.length; i++) {
       ModelElement el = elements[i];
       res.append(showElementLink(el)).append(HTML.LINE_BREAK);
       found = true;
    Index.getInstance().resetCurrentRenderer();
  if (!found && nomsg != null && nomsg.length() > 0) {
    res.append(HTML.italics(nomsg));
  return res.toString();
).
```
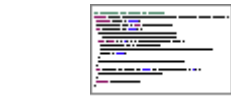

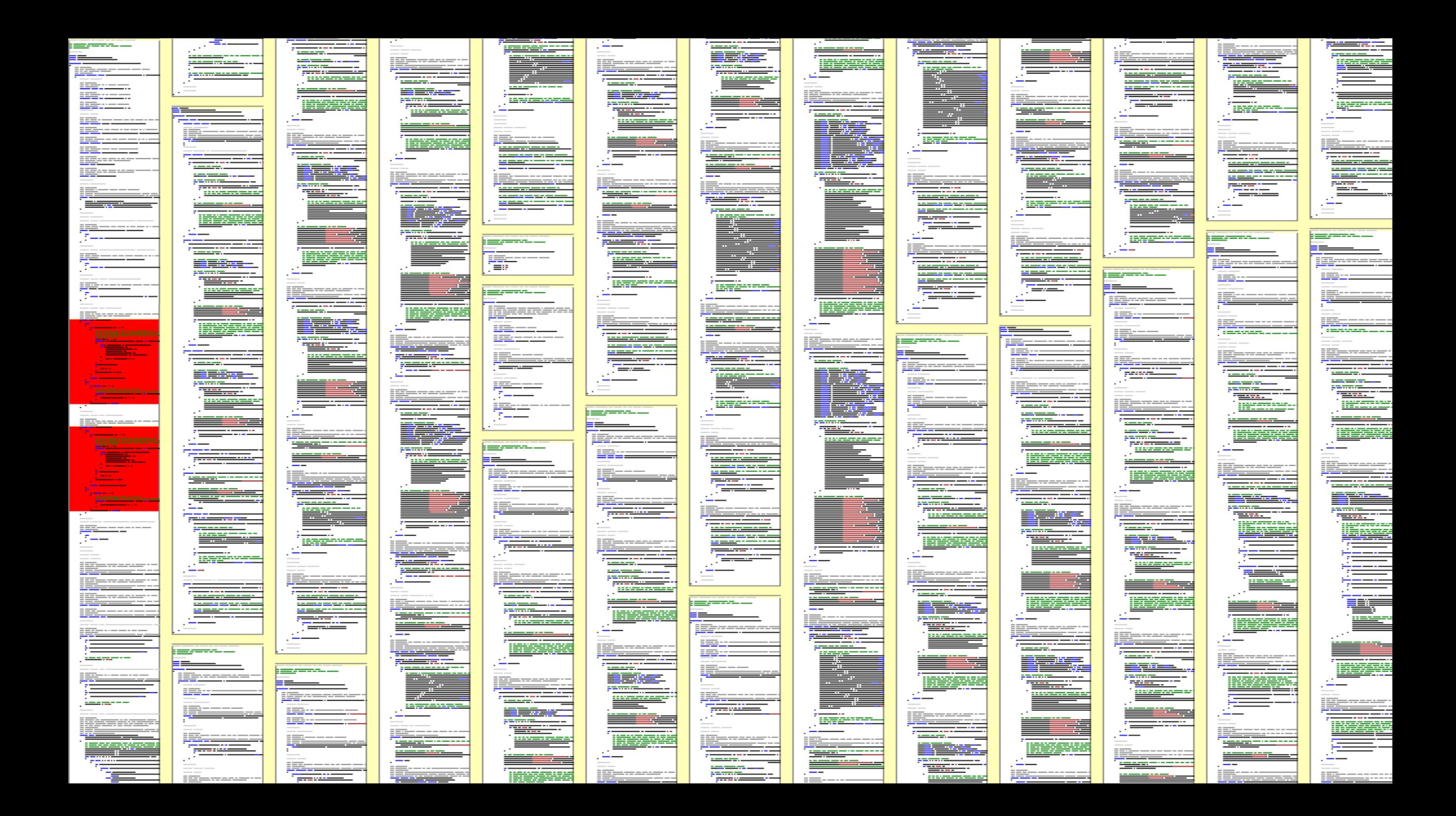

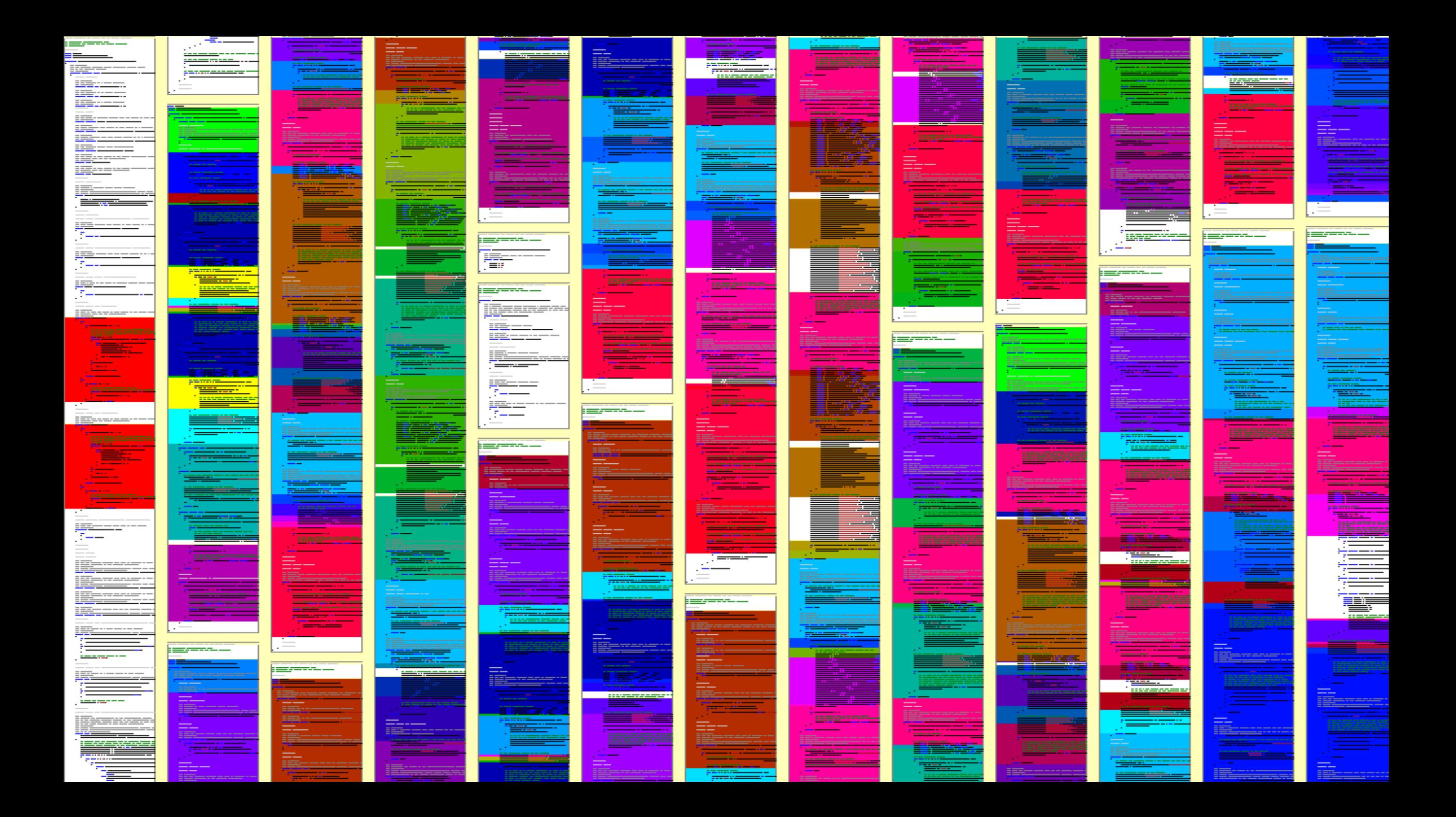

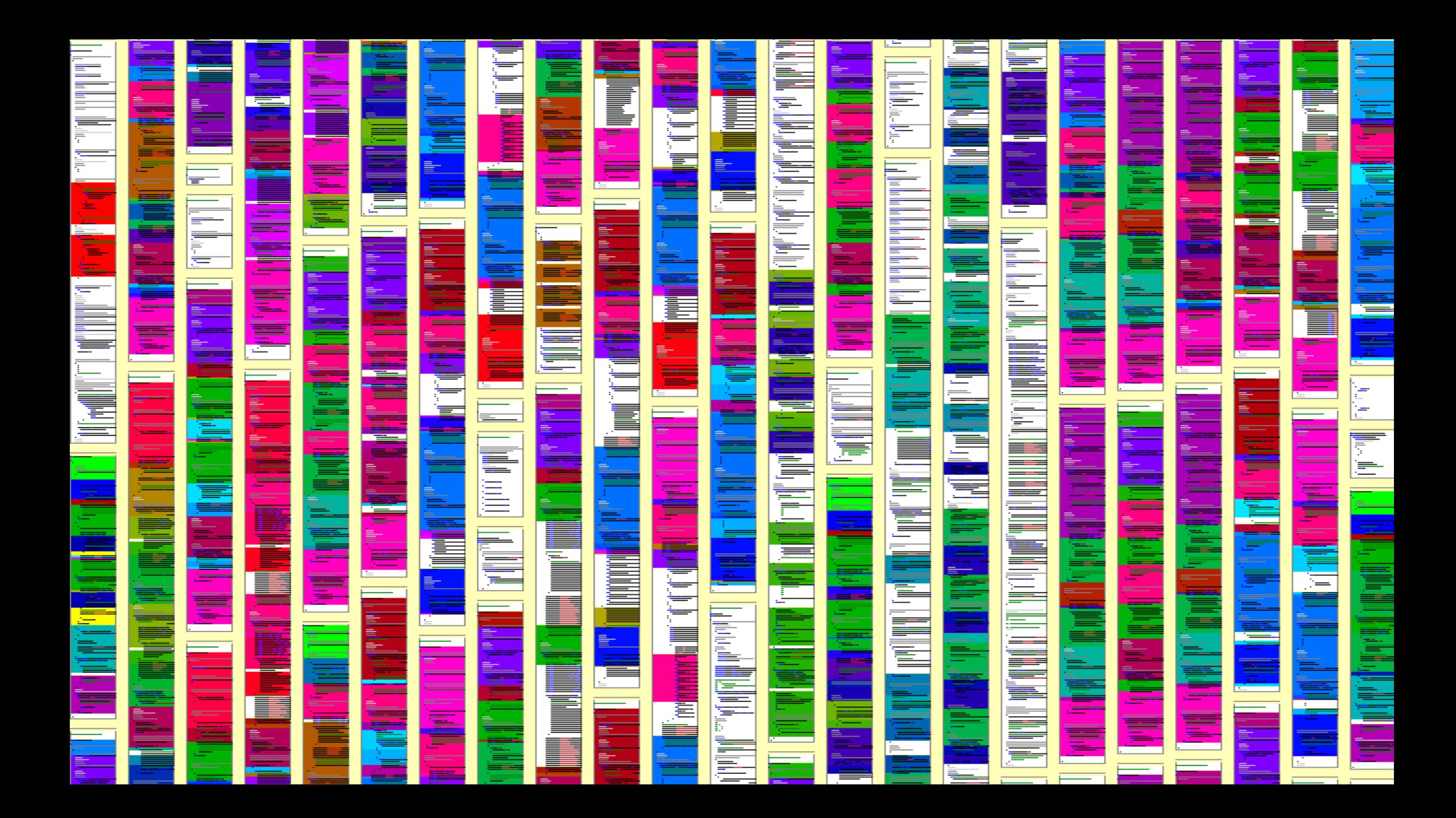

### $\bigoplus$  Teamscale

Search files, issues, commits **Q** 

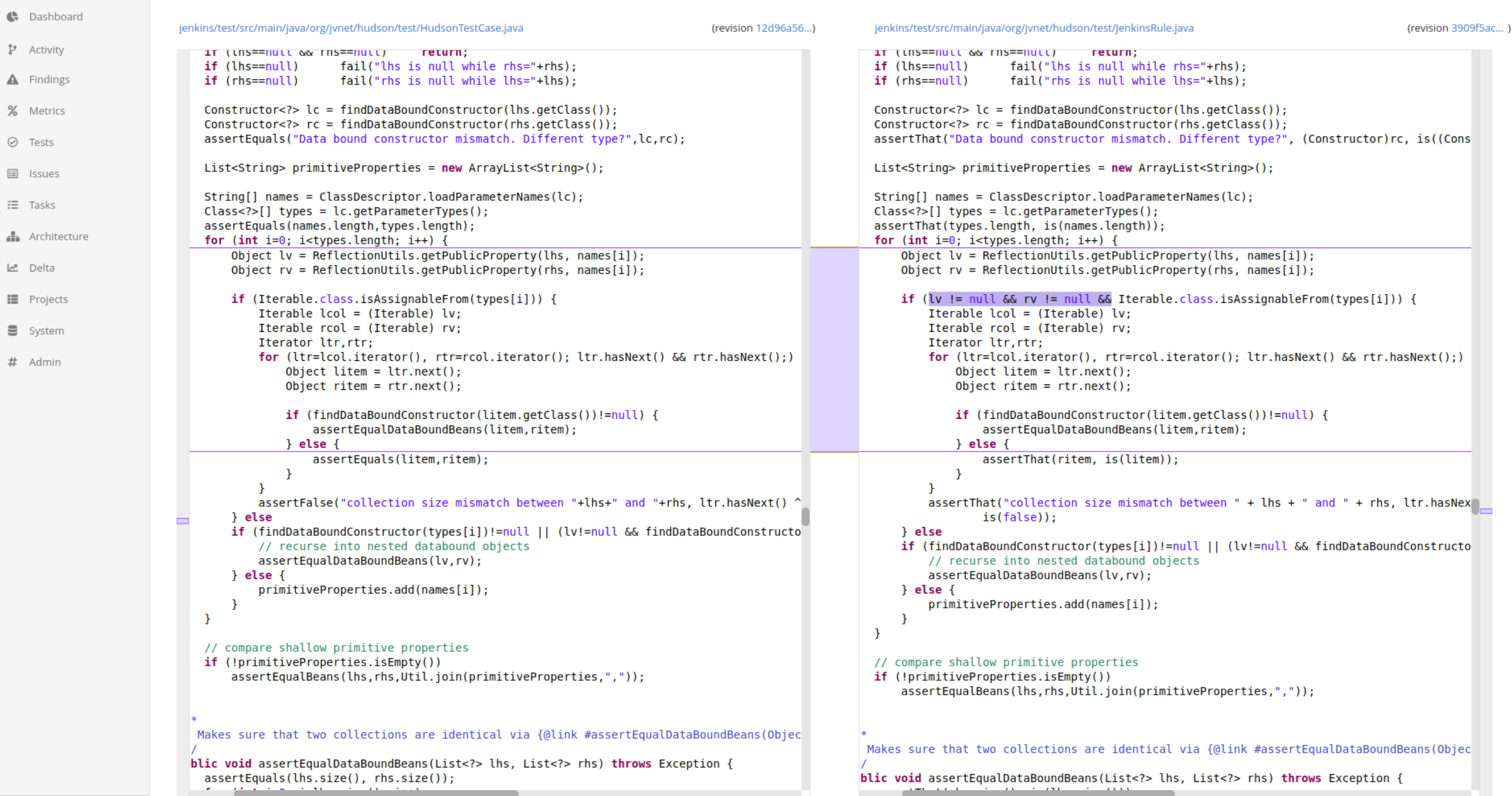

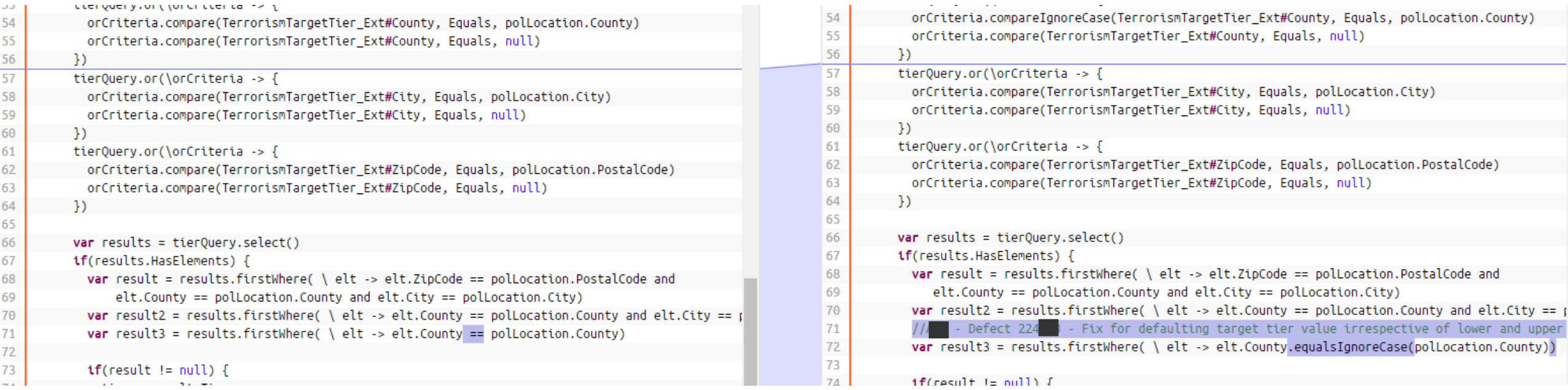

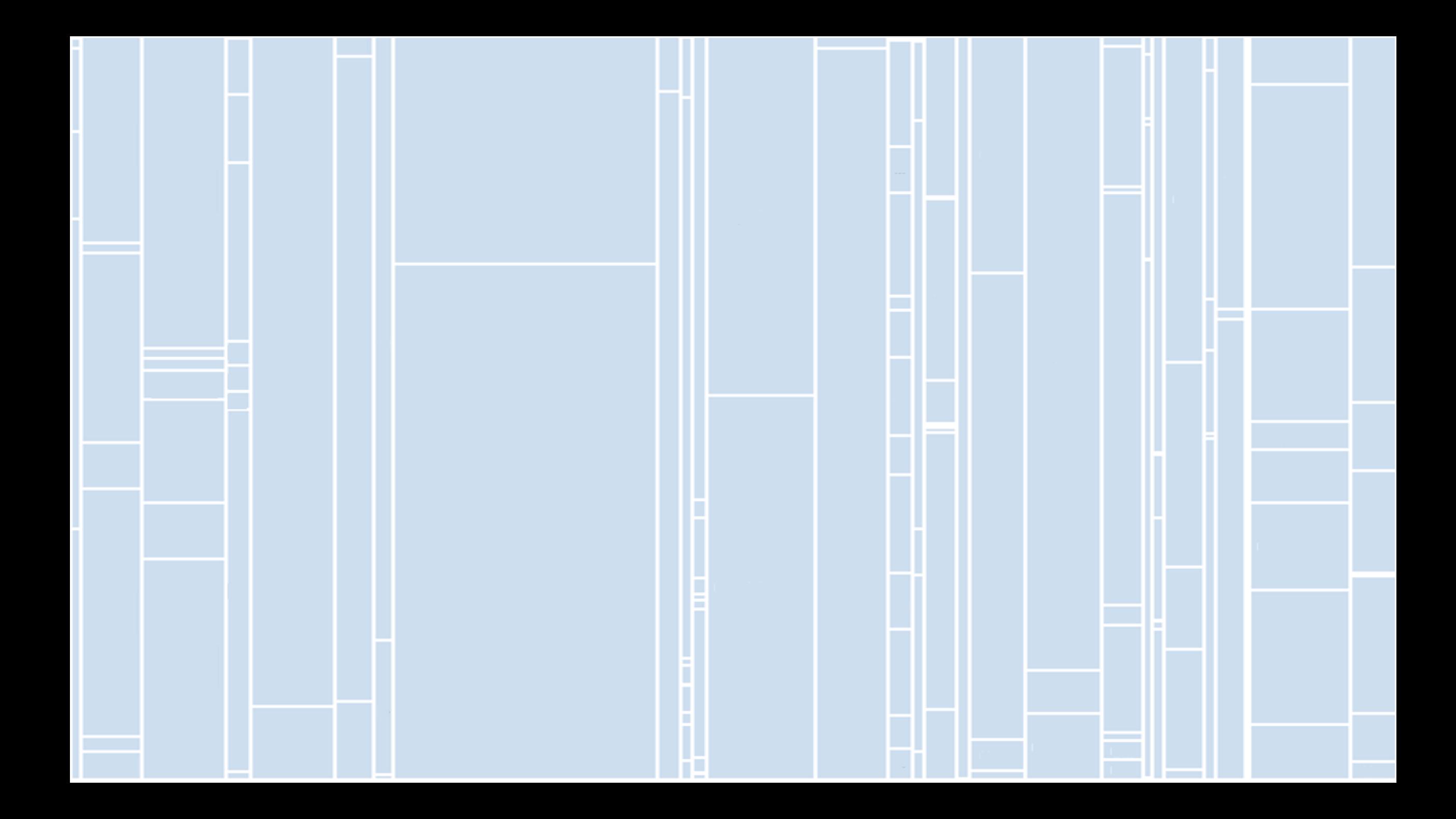

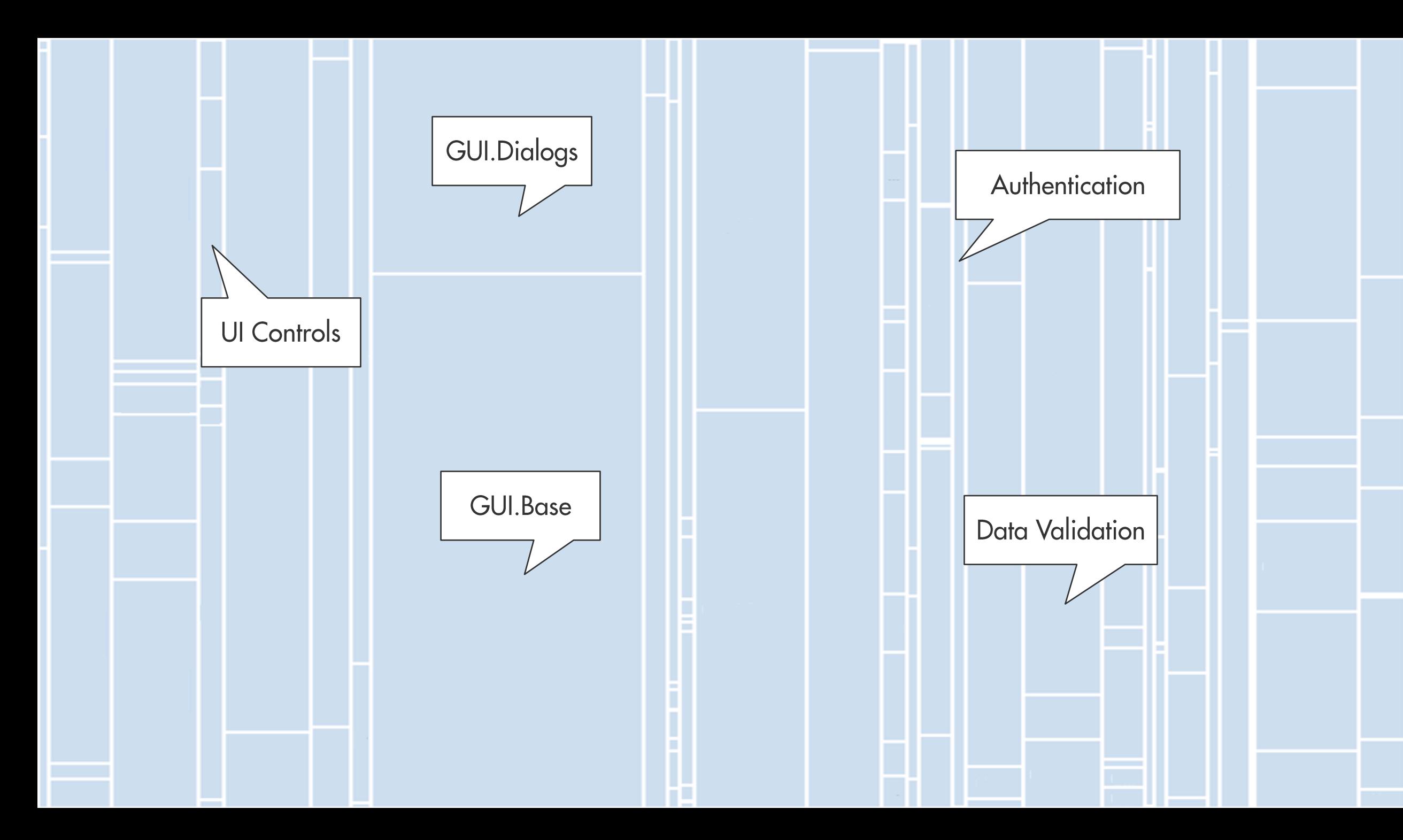

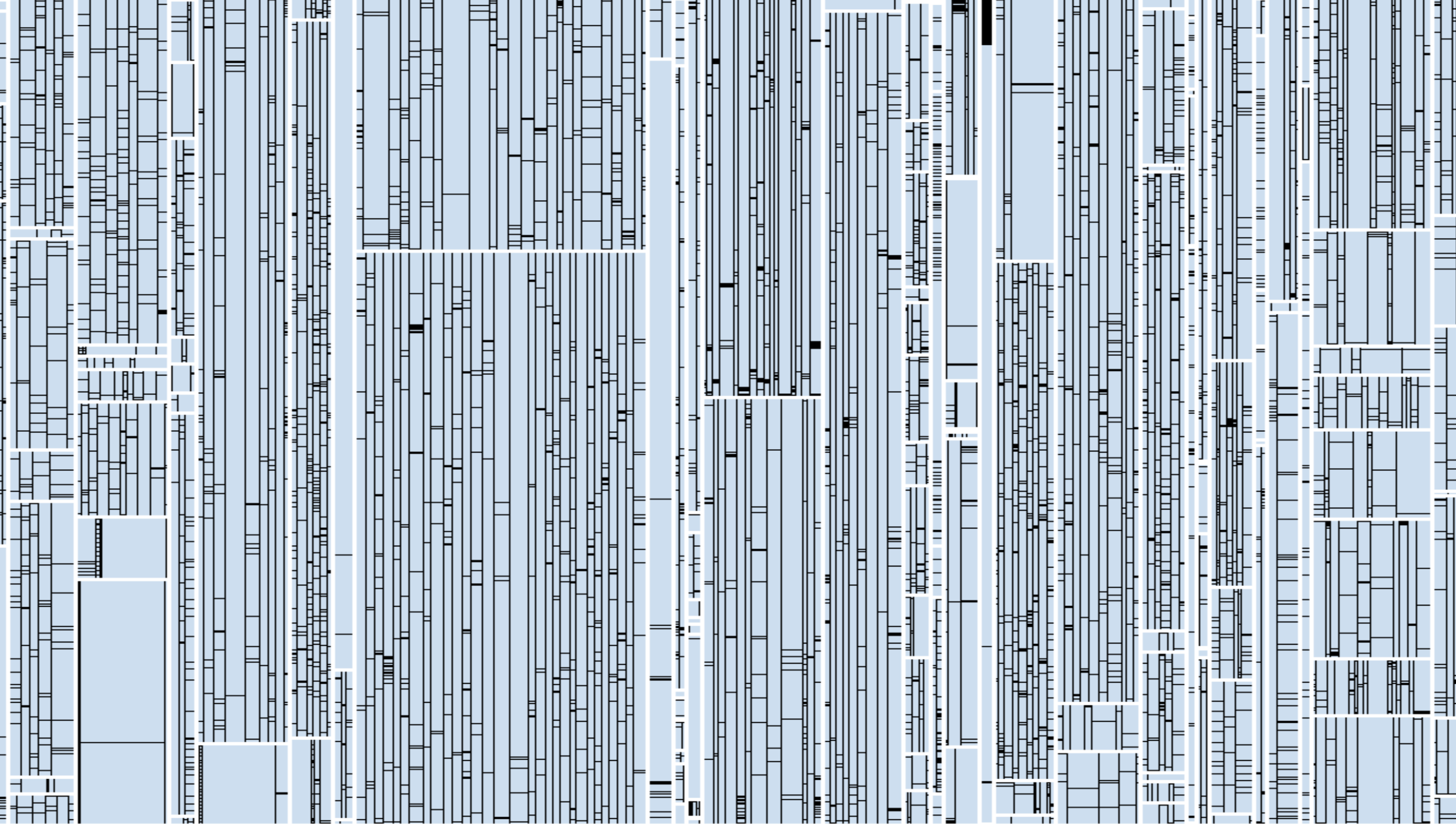

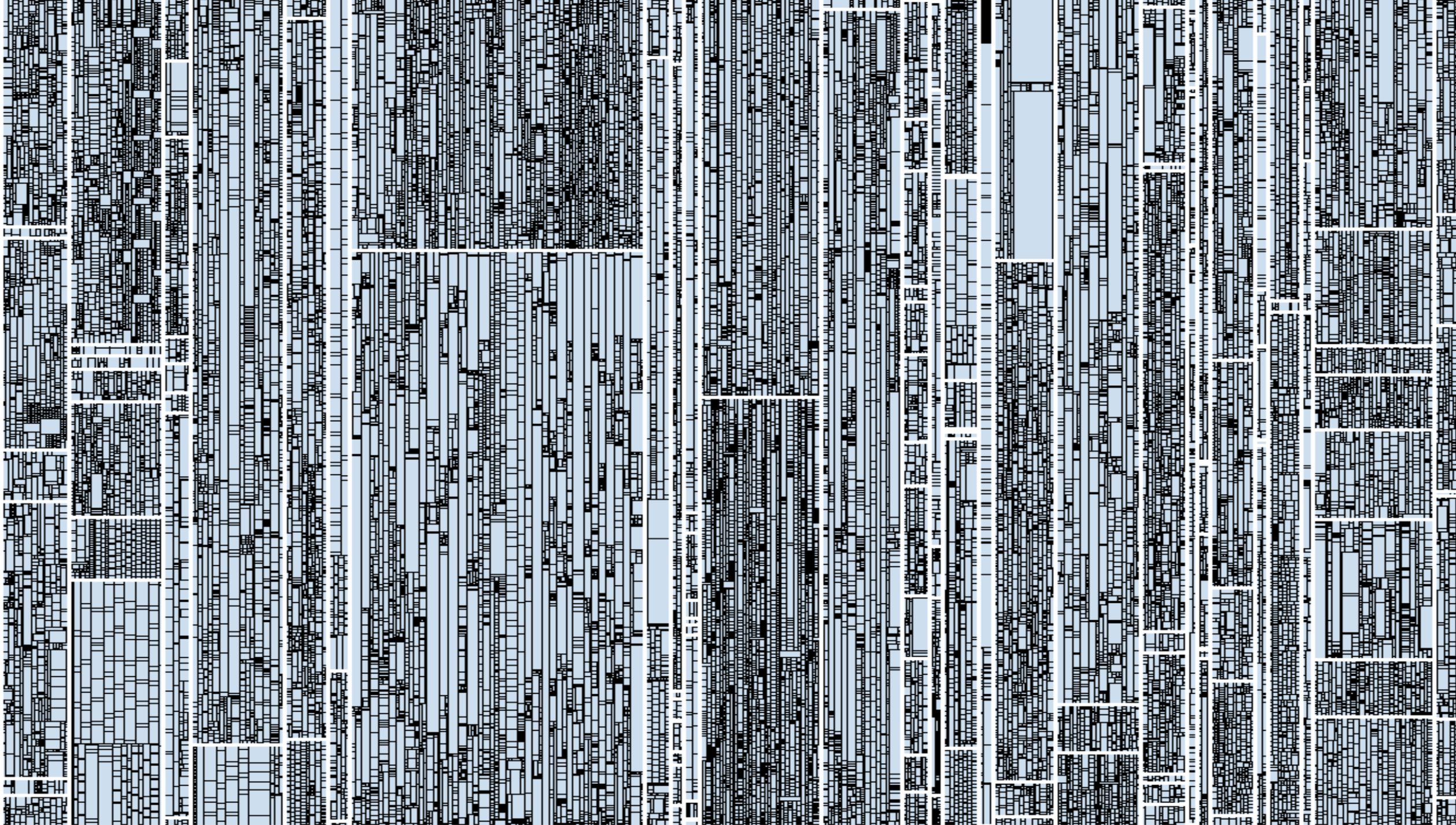

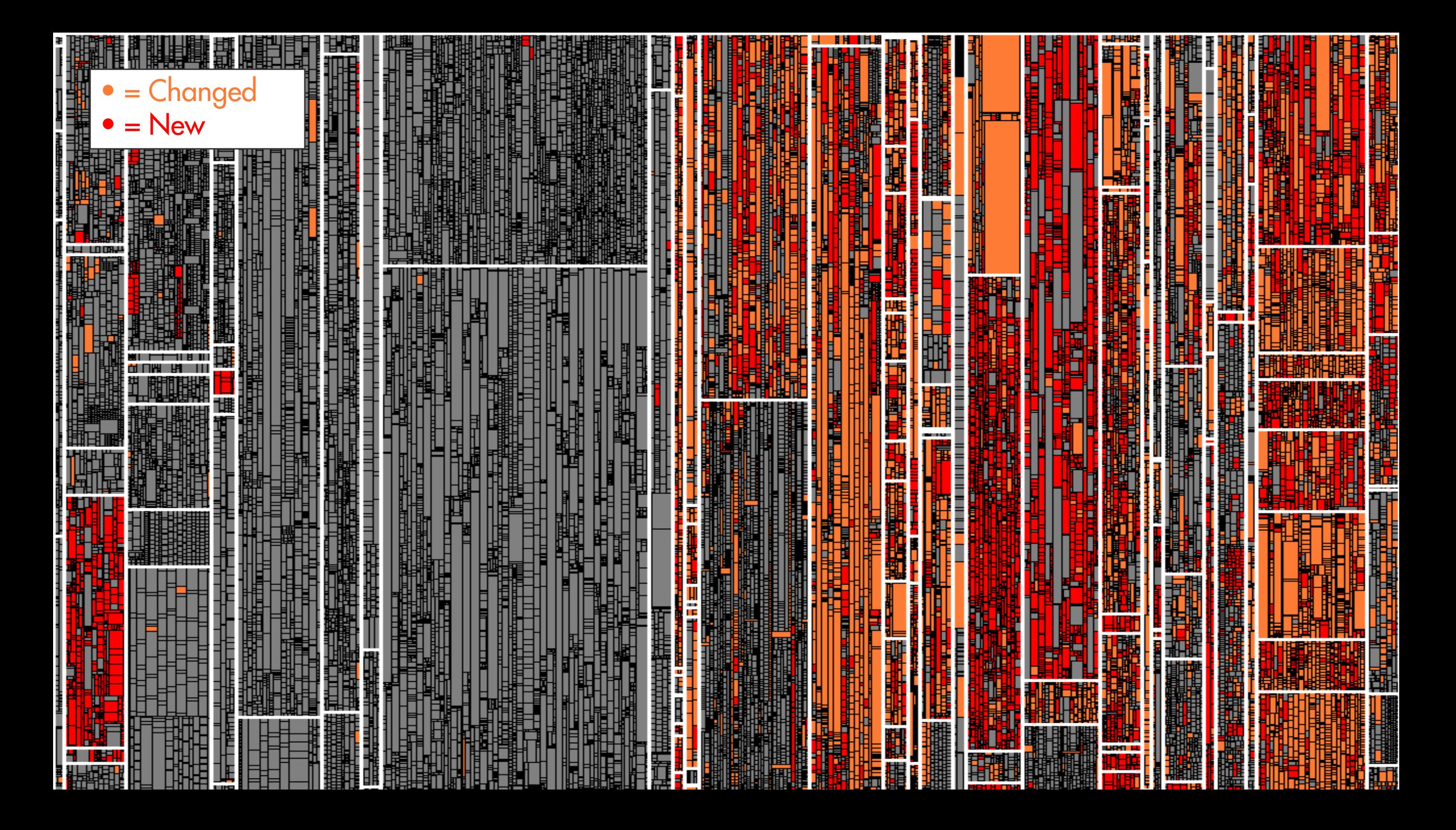

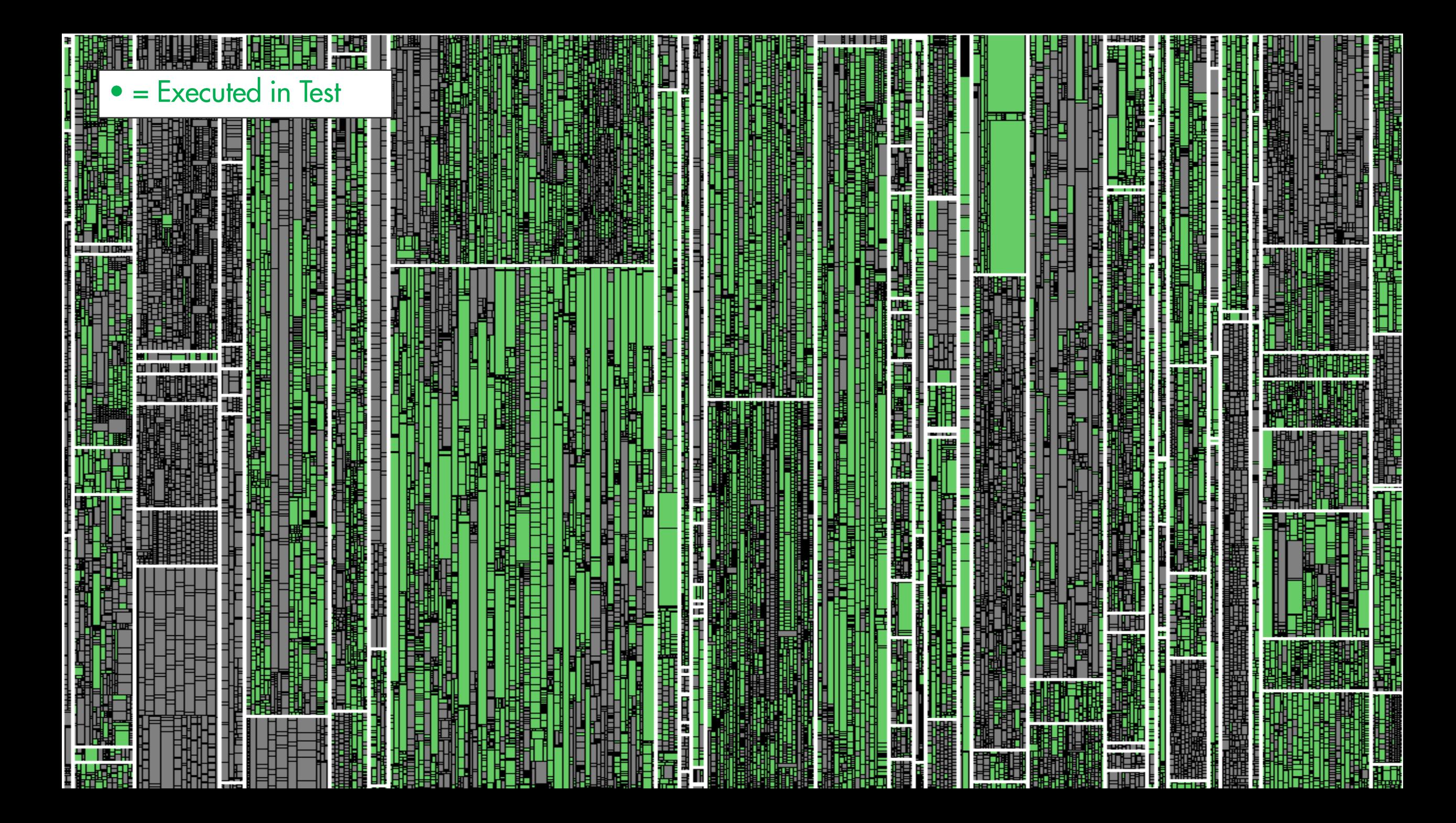

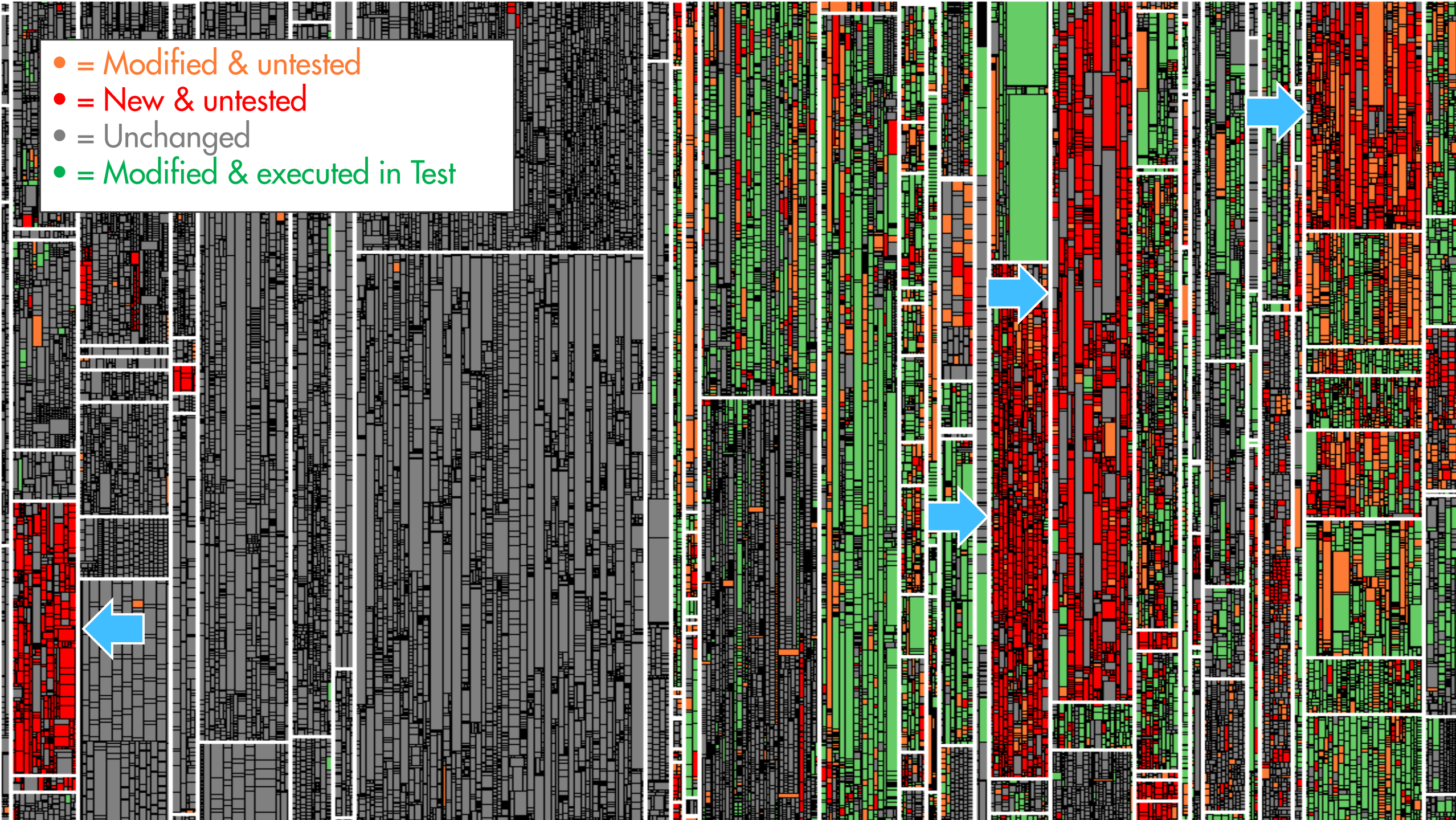

Kosten-Nutzen Berechnung

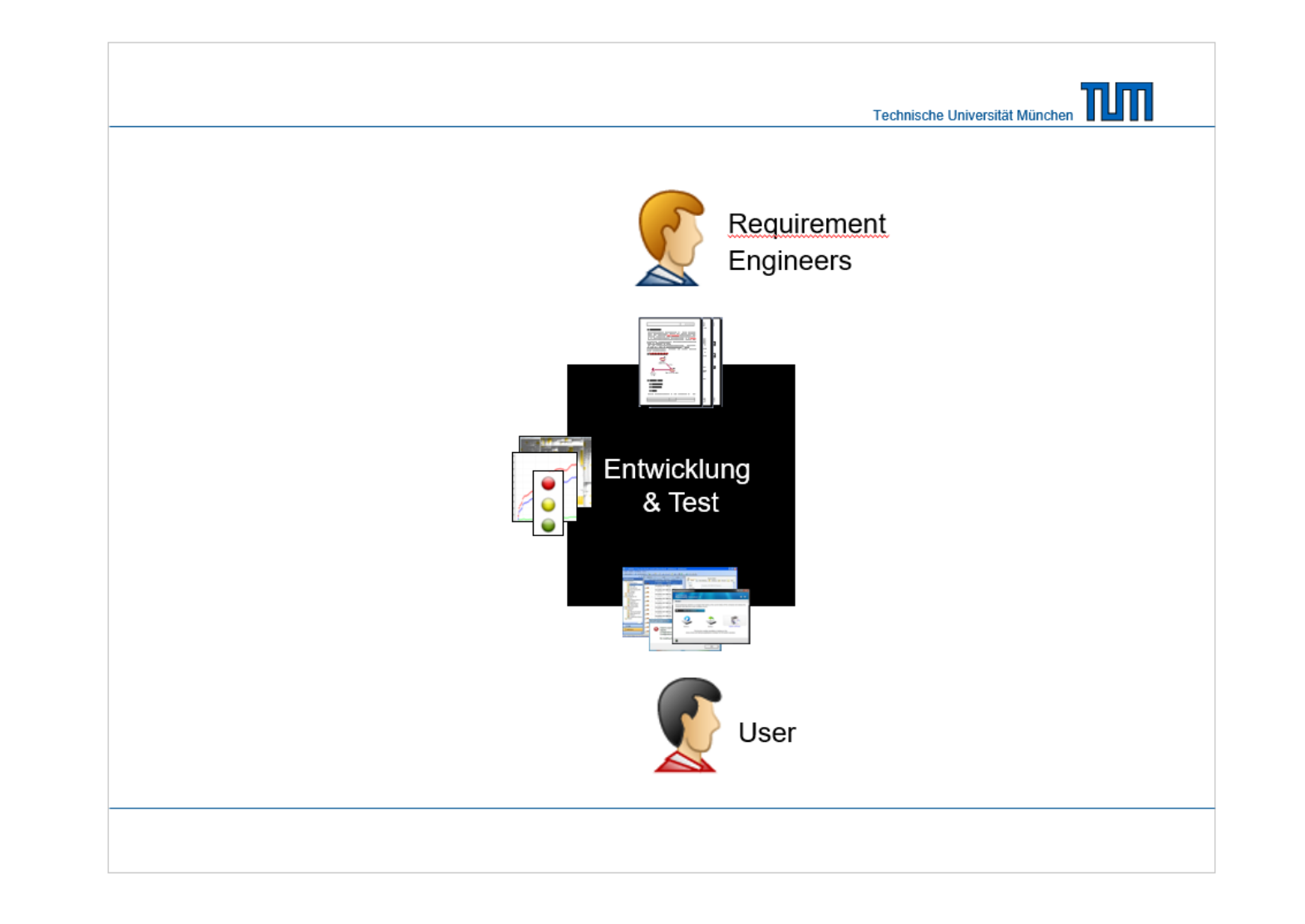

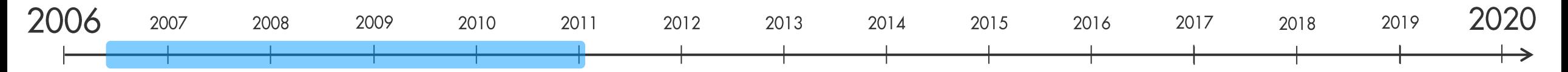

### **Do Code Clones Matter?**

Elmar Jurraans, Elorian Deissenboard: Benjamin Hummel, Stefan Warner Institut für Informatik, Technische Universität München **Roltzmannetz 3 85748 Garchine b München Germany** (juergens.deissenb.hummelb.wagnerst)@in.tum.de

found in closed code but not fixed in all clone instances.

Research Problem Although most previous work agrees

### Abstract

te system is likely to still exhibit the incorrect behavior. the system is it liarly to still exhibit the incorrect behavior. To illustrate this, Fig. 1 shows an example, where a missing null-chock was retrofitted in only one clone instance.<br>This paper presents the results of a lar Cade closing is not only assumed to inflate mainte nance cours ton anto constances as yes - prone as inconstructs<br>changes to code digilicates can lead to unexpected behavior.<br>Consequently, the identification of digilicated code, clone detection, has been a very active area of research in recent consistently, (2) if these inconsistencies are introduced in years. Up to now, however, no substantial investigation of tentionally and, (3) if unintentional inconsistencies can repthe conteguences of code cloning on program correctives resent faults. In this case study we analyzed three commerhas been carried out. To remedy this shortcoming, this pacial systems written in C#, one written in Cobol and one spen-source system written in Java. To conduct the study per presents the results of a large-scale case study that was undertaken to find out if inconsistent changes to cloned code we developed a novel detection algorithm that enables us<br>to detect inconsistent clones. We manually inspected about money foods. Events anothered as clone groups to handle the inevitable false positives and<br>ussed each of the over 700 inconsistent clone groups are very frequent but also identified a significant number of faults induced by such changes. The clone dewith the *developers* of the respective systems to determin tection tool used in the case study implements a novel algo if the inconsistencies are intentional and if they represent rithm for the detection of inconsistent clones. It is available faults. Altogether, around 1800 individual clone group as s open zource to enable other researchers to use it as basis sessments were manually performed in the course of the for further investigations. see study. The study lead to the identification of 107 faults. hat have been confirmed by the systems' developer

### **1. Clones & correctness**

that code cloning poses a problem for software main Research in software maintenance has shown that<br>many programs contain a significant amount of duplicated<br>(cloned) code. Such cloned code is considered harmful for tunce, "there is little information available concerning the nunce, "there is little information available concerning the<br>impacts of code clones on software quality" [28]. As the<br>consequences of code cloning on program correctness, in<br>particular, are not fully understood today, it r two reasons: (1) multiple, possibly unnecessary, duplicates of code increase maintenance costs and. (2) inconsistent changes to cloned code can create finits and, hence, lead changes to cooned code can orient hauts and, hence, lead<br>to incorrect program behavior [19, 28]. While clone denoting<br>this concern is the pear a very active area of research in recent years,<br>up to now, there is no theroug sence of a thorough understanding of code cloning precari ous for software engineering research, education and prac-**Box** 

Contribution The contribution of this paper is twofold First, we extend the existing empirical knowledge by a case<br>study that demonstrates that clones get changed inconsisfects of code cloning on program correctness. It is importently and that such changes can represent faults. Second, tant to understand, that clones do not directly cause faults we present a novel suffix-tree based algorithm for the detecbut inconsistent changes to clones can lead to unexpected tion of inconsistent clones. In contrast to other algorithms program behavior. A particularly dangerous type of change<br>to cloned code is the *inconstituent* bug fix. If a fault was for the detection of inconsistent clones, our tool suite is<br>made available for other researchers as open source.

or (let  $i = 0; i <$  denote langh; i++) {<br>PodeDenot el = elements};<br>res approblemDenot.H(s); approblem, ; 34, 3554) iar (int i = 0; i < sharards langt);<br>HodsElamet el = sistental);<br>Hos appredire el mercalist) **Band Magne** 

### Figure 1. Missing null check on right side can cause exception (Sysiphus

### 2. Terms and definitions

For a thorough discussion of the consequences of incon-For a uncouply unset<br>assessment of the third proportional interaction of a software visible to the user and that a fault is the cause<br>of a potential failure inside the code. *Defects* are the super-<br>of a potential failure The literature provides a wide variety of different defi-The internate provides a wide variety of different dem-<br>nitions of clones and clone related terms [19, 28]. To avoid<br>ambiguity, we describe the terms as used in this paper. Code is interpreted as a sequence of anits, which for et ample could be characters, normalized statements, or lines 3. Related work The reason to allow normalization of units at this stage, i that often pieces of code are considered conal care decait A substantial amount of research has been dedicated

that of<br>then pieces of code are considered equal even despite<br>differences in comments or naming, which can be leveled<br>by the normalization. An *exact clone* is then a (consecutive)<br>substring of the code that appears at le to code cloning in recent years. The detailed surveys by<br>Koschke [19] or Roy and Cordy [28] provide a comprehensive overview of existing work. Since this paper targets consequences of cloning and detection of inconsistent clones we detail existing work in these areas. allowing simple changes, such as renaming, due to normalization. An exact clone group is a set of at least two exact 3.1 Consequences of cloning

clones that appear at different positions. To canture the notion of non-identical clones, we roughly Indication for harmfulness of cloning for maintainability follow the definitions of a gapped or type 3 clone given<br>in [19, 281. A substring s of the code is called an *incon*or correctness is given by several researchers. Lague et al.<br>[23], report inconsistent evolution of a substantial amount ittent close if there is another substring t of the code such of closes in an industrial telecommunication system. Monsiatent clone, if there is another substitute of the code such that their edit distance is below a given the<br>edited and that their edit distance is below a given the clit distance is<br> $\alpha$ . The edit distance is a metric th of clones in an industrial telecommunication system. Monden<br>den et al. [27] report a higher resission number for files with<br>clones than for files without in a 20 year old legacy system,<br>possibly indicating lower maintaina occur in a coupled fashion, indicating additional mainte vague, as it depends on the threshold chosen and the meannance effort due to multiple change locations. ing of a "significant overlap". However, it captures our in-Li et al. [25] present an approach to detect bars based on erstanding of an inconsistent clone as used in this aconsistent renaming of identifiers between clones. Jiang. paper. Examples are shown in Figs. 1 and 7. By clone we Su and Chia [12] analyze different contexts of clones, such paper. Examples are shown in regist. I and *t*. By come we<br>denote both exact and inconsistent clones.<br>A clone group can be viewed as a *converced graph*,<br>where each node is a substring, and edges are drawn be-<br>tween substr Su and Chin [12] analyze different contexts of clones, such as an inissing if statements. Both papers report the successful discovery of bugs in released software. In [1] and [2], individual cases of bugs or inconsistent one pair of inconsistent clones is in the group, it is called an oftware. In contrast, doubt that consequences of cloning are unincontistent clone group. We could also have required all clones in a clone group to be clones of each other, but often ambiguously harmful is raised by several recent research these slightly larger clone groups created by our definition<br>reveal interesting relationships in the code. results. Krinke [22] reports that only half the clones in several open source systems evolved consistently and that only

[F]/[IC] is thus a lower bound, as potential faults in inten-

 $\mu$  at the main and consistent clones are not considered.<br>Using this, we are already able to roughly find the antistic of RQ 3. As this is our main result from the study,

e transform it into a hypothesis. We need to make sure

in randomly picked lines of source code. This leads to the

The fault density in the inconsistencies is higher than the

is we do not know the actual fault densities of the an-

alyzed systems, we need to resort to average values. The

span of available numbers is large because of the high vari-

tion in software systems. Endres and Rombach [6] give

0.1-50 faults per kLOC as a typical range. For the fault

density in the inconsistencies, we use the number of faults<br>divided by the logical lines of code of the inconsistencies.

We refrain from testing the hypothesis statistically because

of the low number of data points as well as the large rang

tents showed

one fault develer

of typical defect densitie

a small fraction of inconsistent clones hecom again through later changes, potentially indicating a larger<br>degree of independence of clones than hitherto believed. Geiger et al. 191 report that a relation between change cou plings and code clones could, contrary to expectations, not<br>be statistically verified. Lozano and Wermelinger [26] renort that no exstematic relationship between code cloning and changeability could be established The effect of cloning on maintainability and connectness.

is thus not clear. Furthe more the shows listed rublication is mus not cient. Purincentore, the above insecupation<br>suffer from one or more shortcomings that limit the transferability of the reported findings. . Instead of manual inspection of the actual inconsistent

clones to evaluate consequences for maintenance and clones to evaluate consequences for maintenance and<br>correctness, indirect measures' are used [1, 0, 22, 23,<br>26, 27]. Such approaches are inherently inaccurate and<br>can easily lead to misleading results. For example, un-<br>int the following

tentional independent evolution and are thus prone to . The analyzed systems are too small to be represenlem for legacy languages such as Cobol or PL/I, where<br>suitable grammars are not available. Parsing such languages still represents a significant challenge [5, 24]. the many source systems are too small to be re<br>tative [17] or omit analysis of industrial s<br>[1,2,9,17,22,26].

during creation [12, 25] or evolution [2] of clones, in hibiting quantification of inconsistencies in general. Additional empirical research outside these limitation is required to better understand consequences of cloning<br>[19,28], as presented in this paper: Developer rating of the

actual inconsistent clones has been performed, the study objects are both open source and industrial systems and inconistencies have been analyzed independently of their mode

### 3.2 Detection of inconsistent clones

misclassification.

of creation.

We classify existing approaches according to the program representation on which they operate. <br> Text Normalized code fragments are compared textually in a pairwise fashion<br>  $[29].$  A similarity threshold governs whether text fragments are considered as clones. Token Ueda et al. [31] propose post-processing of the results of a token-based detection of exact clones. Essen tially, neighboring exact clones are composed into incontually, neighboring exact clones are composed into inconsistent clones. In [25], Li et al. present the tool CP-Miner, which searches for similar basic blocks using frequent subsequence mining and then combines basic block

### <sup>1</sup>Examples are chang

Abstract Syntax Tree Baxter et al. [3] hash subtrees into buckets and perform pairwise comparison of subtrees in the<br>same bucket. Jiang et al. [11] propose the generation of characteristic vectors for subtrees. Instead of pairwise comparison, they employ locality sensitive hashing for vector<br>clustering, allowing for better scalability than [3]. In [7], tree nations that provide structural abstraction of subtrees e generated to identify cloned code are generated to identify cloned code.<br> **Program Dependence Graph Krinke** [21] proposes<br> **a search algorithm for similar subgraph identification.**<br> **Komondoor and Horwitz [18] propose slicing to identify**<br> **isomorphic PDG** dified slicing approach to reduce the graph iso problem to tree similarity. The existing approaches provided valuable inspiration for the algorithm presented in this paper. However, none

of them was applicable to our case study, for one or more of • Tree [3,7,11] and graph [8,18,21] based approaches redevelopers, exhibit the same evolution pattern as inquire the availability of suitable context free grammars<br>for AST or PDG construction. While feasible for modem languages such as Java, this poses a severe prob-

· The analyses specifically focus on faults introduced · Due to the information loss incurred by the reduc tion of variable size code fragments to finite-size num bers or vectors, the edit distance between inconsistent clones cannot be precisely controlled in feature vec-

tor [11] and hashing based [3] approaches. · Idiosyncrasies of some approaches threaten recall. In and [31], inconsistent clones cannot be detected if their<br>constituent exact clones are not long enough. In [8],<br>inconsistencies might not be detected if they add data

or control dependencies, as noted by the authors. · Scalability to industrial-size software of some apcoches has been shown to be infeasible [18, 211 or proaches mas oven snown 201 • For most approaches, implementations are not publicly

available In contrast, the approach presented in this paper supen contrasts, une approximation in sure posts both modern and legacy languages including Cobol<br>and PL/I, allows for precise control of similarity in terms of<br>edit distance on program statements, is sufficiently scalable to analyze industrial-size projects in reasonable time and is available for use by others as open source software. An approach similar to [31] for bug detection has been

utlined by the authors of this paper in [15]. In contrast to this work, it does not use a suffix tree based algorithm and

Detector Filter + Figure 2. The clone detection pipeline used 4. Detecting inconsistent clones This section explains the approach used for detecting inconsistent clones in large amounts of code. Our approach<br>works on the token level, which usually is sufficient for finding copy-pasted code, while at the same time being efficient. The abovithm works by constructing a suffix tree of the code and then for each possible suffix an approximate earch based on the edit distance in this tree is performed. Our clone detector is organized as a nineline, which is ketched in Figure 2. The files under analysis are loaded succious in regular 2. The must under analysis are tousined and then fragmented by the scanner, yielding a stream of tokens, which is filtered to exclude comments and generated code (recognized by user provided patterns). the token stream, which consist of single keywords, identifiers, operators, and so on, the normalizer reassemble statements. This stage performs normalization, such that differences in identifier names or constant values are not elevant when comparing statements. The sequence formed by those statements is then fed into our clone detection algo by mose statements is then lea unto our clone relates that<br>rithm, which finds and reports clone groups in this stream.<br>Finally, clone groups are post-processed and uninteresting<br>ones are filtered out. We cautine the detect 4.1. Preprocessing and normalization

Loader Fless Scanner Tokens Normalizer

port the clone as far as we found it, otherwise the trave report the clone as far as we found all, otherwise the traver-<br>sign dr the tree continues recurringly, increasing the league of the traversion<br>expansion (j –starr) of the current substring and reducing the number<br> $\epsilon$  of As stated before, the code is read and split into tokens As stated between the course is treat and spin into users<br>in using a scanner. An important task during preprocessing<br>is normalization, which creates statements from the scanner's tokens. This is used as it allows better ta normalization and to avoid clones starting or ending within statements. The used normalization eliminates differences able, some details have to be fleshed out. For the comn naming of identifiers and values of constants or literals. putation of the longest edit distance match we are using but does not, for example, change operation order. te simple dynamic programming algorithm found in al-<br>orithm textbooks. While this is easy to implement, it re-Further tasks of the preprocessing phase are the removal uires quadratic time and space<sup>2</sup>. To make this step work of comments or generated code, which is either already ex-<br>cluded at the file level or on the token stream based on cer-<sup>2</sup>Actually the algorithm can be implemented using only linear space, erns that recognize sections of generated code

4.2. Detection algorith

The task of the detection algorithm is to find clones in

stream of units provided by the normalizer. Stated dife sucum or units provided by the normalizer. Sunct un-<br>erently, we want to find common substrings in the sequence<br>ormed by all units of the stream, where common substrings

e not required to be exactly identical (after normalizatio<br>it may have an edit distance bounded by some thresho

his problem is related to the approximate string matching

problem [13, 32], which is also investigated extensively in

interested in finding an approximation of only a single given

word in the string, but rather are looking for all substring

sioinformatics [30]. The main difference is that we are not

imately occurring more than once in the entire se

........<br>A sketch of our detection algorithm is shown in Figs. 3

and 4. The algorithm is an edit distance based traversal of<br>a suffix tree of our input sequence. A suffix tree over a<br>sequence s is a tree with edges labeled by words such that

exactly all suffixes of s are found by traversing the tree from

the root node to a leaf and concatenating the words on the

edges encountered. Such a suffix tree can be constructed in

linear time by the well-known online absorithm by Ukko

en [33]. Using this suffix tree, we start a search for clon

t every possible index.<br>Searching for clones is performed by the procedure

search which recursively traverses the suffix tree. The first<br>two parameters to this function are the sequence s we are

working on and the position start where the search was

started, which is required when reporting a clone. The pa

rameter *i* (which is the same as *start* in the first call of

coords) marks the current end of the substring under inspe-

stearch) marks the current end of the substring starting at  $j$  is compared to the word  $w$  being next in the suffix tree, which is compared to the word  $w$  being next in the suffix tree, which is the edge leading to the

tance of at most e operations (fifth parameter) is allowed

For the first call of search, e is the edit distance maximally

allowed for a clone. If the remaining edit operations are

tot enough to match the entire edge word to (else case), we

**proc** detect  $(x, c)$ <br>**Input:** String  $x = (x_1, \ldots, x_n)$ , max edit distance of  $\begin{array}{l} \textbf{Construct } \textbf{suffix tree } T \textbf{ from } s \\ \textbf{for each } i \in \{1, \ldots, n\} \textbf{ do} \end{array}$ search (a, i, i, root Figure 3. Outline of approximate clone detec on algorithm

Calculus the su

for each child node a of v do

lone detection algorithm

self matches are renorted.

these to be reported.

results would be unreliable

7.2. Internal validity

search (x, whet,  $k + m$ , u,  $v - v'$ )<br>the if  $k - \text{start} \ge \text{minimal}$  close length them<br>report substring from start to k of x as close

Figure 4. Search routine of the approximate

efficiently we look at most at the first 1000 statements of

set matches are reported.<br>When numing the algorithm as it is, the results are often not as expected because the search tiest to match as many statements as possible. However, allowing for edit operations right at the begin

selpful, as then every exact clone can be prolonged into an<br>neonsistent clone. Thus in the search we enforce the first

few statements (how many is parameterized) to match ex-

actly. (This also speeds up the search, as we can choose the

without looking at all children.) The last statements are also

orrect child node at the root of the suffix tree in one step

ot allowed to differ, which is checked for and corrected just

 $\begin{array}{ll} \textbf{prec} \text{ search} \left(s, \text{ start}, j, v, e\right) \\ \textbf{Input: String } s = \left(s_0, \ldots, s_n\right), \\ \text{ start index of current search, current search index } j \\ \text{ node } v \text{ of suffix tree over } s, \text{ max edit distance } e \end{array}$ Figure 5. Runtime of inconsistent clone de tection on Eclipse source Let (us, ... ... ) be the word along the edge leading to

4.3. Post-processing and filtering Calculate the maximal length  $l \le m$ , such that<br>there is a  $k \ge j$  where the odit distance  $e^i$  between During and after detection, the clone groups that are re- $(w_1,\ldots,w_1)$  and  $(s_2,\ldots,s_k)$  is at most<br>  $e$  if  $l=m$  then ported are subject to filtering. Filtering is usually performed

as early as possible, so no memory is wasted with storing clone groups that are not considered relevant. Using thes clone groups that are not considered relevant. Using these parts of fitters, we discard clone groups whose clones overlap with each other and groups whose clones are contained in other and groups. Additionally, we enforce sistencies in the clones relative to the clone's length exceed a certain amount. Moreover, we merge clone groups which share a common clone. While this leads to clone around with non related clones (as our definition of an inconsiste with non-related closures (as our deminition of an inconsistent<br>clone is not transitive), for practical purposes it is preferred<br>to know of these indirect relationships, too.

efficiently we look at most at the first 1000 statements of<br>the word  $w$ . As long as the word on the suffix tree edge<br>is shorter, this is not a problem. In case there is a clone of<br>more than 1000 statements, we would find poses. As each suffix we are running the search on will of<br>course be part of the tree, we also have to make sure that no 4.4. Tool support

To be able to experiment with the detection of inconsistent clones, our algorithms and filters have been implemented as part of CloneDetective<sup>2</sup> [14] which is hased on CooOAT 171. The result is a highly configurable and exensible platform for clone detection on the syntactic level As our closing pipeline could reuse a major portion of the<br>CloneDetective code, we consider such an open platform essential for future experiments, as it allows researchers to<br>focus on individual parts of the pipeline. CloneDenective also offers a front-end to visualize and assess the clones found, and thus supports the rapid review of a large num ber of clone groups

### 4.5. Scalability and performance

 $\begin{tabular}{p{0.85\textwidth}} \textbf{Before reporting a clone.} \\ \textbf{Including all of these optimizations, the algorithm can miss a clone either due to the thresholds (either two short).} \end{tabular}$ Due to the many implementation details, the worst case<br>omplexity is hard to analyze. Additionally, for practical or too many inconsistencies), or if it is covered by other clones. The later case is important, as each substring of a Modable as Open Source at http://conqu clone of course is a clone again and we usually do not want

lead to faults in a system. The inconsistencies betwee

clones are often not justified by different requirements but<br>can be explained by developer mistakes.

We consider of special value the analysis of the Sysiphus

project. Because both Sysiphus and our detection tools are

open source, the whole analysis can completely be repli-

cated independently. We provide a web site with the neces

ry mformation".<br>"Hardon artsblichad the amoid oil mento" the concritor of

Having established the empirical results, the question remains of how to use this information in order to reduce<br>faults in software systems. The answer is twofeld: (1) prevention by less cloning and (2) tools that prevent

ionally inconsistent changes of clones. The fewer clone

there are in the system, the less likely it is to introduce fault

by inconsistencies between them. In order to increase de-

veloper awareness of clones, we have integrated our clone

letertion tool into the Visual Studio development environ

near<sup>8</sup> At the Munich Re Group, as a reaction on the clon

their use more efficient for practical applications. More

over, it will be interesting to compare different detection pa-

stent clones on impor-

ana mapaman

purposes, the more complicated average complexity would<br>be more adequate. Thus, and to assess the performance of<br>the entire pipeline we executed the detector on the source **Sysiphus** The open source system  $Sysiphus<sup>5</sup>$  is developed at the Technische Universität München (TUM) but none of the authors of this paper have been involved in the develcode of Eclipse<sup>4</sup>. limiting detection to a certain amount of opment. It constitutes a collaboration environment for discode. Our results on an Intel Core 2 Duo 2.4 GHz running ributed software development projects. The inclusion of Java in a single thread with 3.5 GB of RAM are shown in an open source system is motivated by the fact that, as the Figure 5. The settings are the same as for the main study clone detection tool is also freely available, the results can be externally replicated<sup>6</sup>. This is not possible with the demin clone length of 10, max edit distance of 5). It is ca pable to handle the 5.6 MLOC of Eclipse in about 3 hours tailed confidential results of the cowhich is fast enough to be executed within a nightly build

### 5. Study description

### In order to gain a solid insight into the effects of incom sistent clones, we use a study design with 5 objects and<br>research questions that guide the investigation. nich R

### 5.1. Study objects sources of softwa projects in total.

C#, a Java system

here systems an

Munich Re Group The Munich Re Group is one of the

largest re-insurance companies in the world and employs<br>more than 37,000 people in over 50 locations. For their in<br>surance business, they develop a variety of individual sup

porting software systems. In our study, we analyzed the<br>systems A, B and C, all written in C#. They were each

developed by different organizations and provide substan

tially different functionality, ranging from damage predic

ween 10 and 150 expert users each

Cobol (System D) employed by about 150 users.

tion, over pharmaceutical risk management to credit and

tion. The systems support b

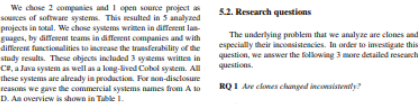

### The first question we need to a iswer is whether inconsistent the use appeared we need to mixwer it will take inconsistent<br>nes appear at all in real-world systems. This not only<br>ans whether we can find them at all but also whether they estitute a significant part of the total clones of a system It does not make sense to analyze inconsistent clones if they

.<br>www.ial.costem

mary of the analyzed system

are a rare phenomenon. RQ 2 Are inconsistent clones created unintentionally Having established that there are inconsistent clones in real

ystems, we need to analyze whether these inconsistent lones have been created intentionally or not. It can ob viously be sensible to change a clone so that it becomes consistent to it counterparts because it has to conform to different requirements. However, the important difference is whether the developer is aware of the other clones, i.e. whether the inconsistency is intentional

LV 1871 The Lebensversicherung von 1871 a.G. (LV 1871) is a Munich-based life-insurance company. The LV 1871 develops and maintains several custom software systems for maintaines and PCs. In this study, we analyze RQ 3 Can inconsistent clones be indicators for faults in mainframe-based contract management system written in real systems.

<sup>4</sup>Core of Eclipse Europa release 3.3

that the fault density in the inconsistencies is higher than **Figure 6, Clone Group Sets** hypothesis  $H$ :

After establishing these prerequisites, we can determine whether the inconsistent clones are actually indicators for laults in real systems. If there are inconsistent clones that names in rean systems. It uses the mechanism context and<br>have not been created because of different requirement<br>this implies that at least one of these clones does not cor<br>form to the requirements. Hence, it constitutes a

### 5.3. Study design

We answer the research questions with the following study design. In the study we analyze sets of clone groups as shown in Fig. 6. The outermost set are all clone groups  $C$  in a system,  $\mathcal{RC}$  denotes the set of incons 5.4. Procedure The treatment we used on the objects was the approach subset F of UIC consists of those unintentionally inconsito detect inconsistent clones as described in section 4. For all systems, the detection was executed by the researcher to ent clone groups that indicate a fault in the program. Please note that we do not distinguish between *created* and *evolved*<br>inconsistent clones as for the question of faultiness it does identify consistent and inconsistent clone candidates. On an 1.7 GHz notebook, the detection took between one and two minutes for each system. The detection was configured matter when the inconsistencies raive been minimised.<br>We use these different clone group sets to design the to not cross method boundaries, since experithat inconsistent clones that cross method boundaries in tudy that answers our research questions. The independent<br>variables in the study are development team, programming that inconsistent ciones that cross method boundaries in<br>many cases did not capture semantically meaningful con-<br>cepts. This is also noted for exact clones in [20] and is even language, functional domain, age and size. The dependent<br>variables for the research questions are explained below. more pronounced for inconsistent clones. Since in Cobol RQ 1 investigates the existence of inconsistent clones in resections in the procedural division are the counterpart of alistic systems. Hence, we need to analyze the size of set IC with respect to the size of set C. We apply our inconto these istent clone analysis approach to all the systems, perform name assessment of the detected clones to eliminate false

Java or C# methods, clone detection for Cobol was limited For the C# and Java systems, the algorithm was paramto manual editing was excluded from clone detection, since

For the CF and Java systems, the appendint was param-<br>electrized to use 10 statements as minimal clone length, a<br>maximum edit distance of 5, a maximal inconsistency ratio<br>for  $(i.e.,$  the ratio of edit distance and clone len manual assessment of the detected cones to entimate later<br>positives and calculate the inconsistent clone ratio  $|K|/|C|$ .<br>For RQ 2, whether clones are created unintentionally, we then compare the size of the sets URC and mal clone length and maximal edit distance were doubled to<br>20 and 10, respectively. Generated code that is not subject as intentional or unintentional. This gives us the anintentionally inconsistent clone ratio [UIC]/[IC]. The most important question we aim to answer is whether inconsistent inconsistent manual updates obviously cannot occur. Norlones indicate faults (RQ 3). Hence, we are interested in malization of identifiers and constants was tailored as apclones indicants faults (RQ 3). Hence, we are interested in<br>the size of set  $F$  in relation to the size of IC. The set  $F$ <br>is again determined by asking developers of the respective<br>system. Their expert opinion classifies propriate for the analyzed language, to allow for rent<br>of identifiers while at the same time avoiding too large or naturalizes while a time same time avoiding too imperation<br>positive rates. These settings were determined to represent<br>the best compromise between precision and recall during<br>cursory experiments on the analyzed systems,

Table 2. Sur ary of the study resul Project<br>Thomason exact clone group Sysiphus<br>0.08 Precision inconsistent clone groups<br>Clone groups [C] t clone rrouns | IC istertionally issue stent close around II. Fasky close groups [F]  $RO 3 |F|/|IC|$ <br>Fashy in UIC  $|F|/$  $42$   $197$   $797$   $1476$   $459$ <br> $43$   $91.4$   $52.7$   $3.4$   $50.1$ Fask density in **kLOC** 

random samples of the detected clones have been evaluated mumy.<br>The detected clone candidates were then manually rated In the three two symmetries we have the positives,  $i.e.,$  code fragments that, although identified as clone candidates by the detection algorithm, have no semantic relationship. Inconsistent and exact clone group candidates were treated differently: all inconsistent clone group candidates were rated, producing the set of inconsistent clone groups. Since the exact clones were not required for further steps of the case study, instead of rating all of them, a random sam-

case study, instead of rating all of them, a mndom sample of 25% was rated, and false positive rates the extrapolated to determine the number of exact clones.<br>The inconsistent clone georgs were then presented to the<br>deter the commonalities and differences of the clone group in a clearly arranged way, as depicted in Figs. 1 and 7. The developers rated whether the clone groups were created in-<br>tentionally or unintentionally. If a clone group was created<br>unintentionally, the developers also classified it as faulty or constructionally, the developers also classified it as faulty or<br>non-faulty. For the Java and C# systems, all inconsistent<br>clone groups were rated by the developers. For the Coboi stem, rating was limited to a random sample of 68 out of the 151 inconsistent clone groups, since the age of the system and the fact that the original developers were not available for rating increased rating effort. Thus, for the Cobol case, the results for RQ 2 and RQ 3 were computed based on this sample. In cases where intentionality or faultiness ould not be determined, e.g., because none of the origina count not be unanimired, e.g., openion more or<br>developers could be accessed for rating, the inco<br>were treated as intentional and non-faulty.

**6. Results** 

ues are smaller for inconsistent clone groups than for exact clone groups, as was expected, since inconsistent clone groups allow for more deviation. The high precision results of system D result from the rather conservat system A, stereotype database access code of semantically unrelated objects gave rise to lower precision values. About half of the clones (52%) contain inconsistencies Therefore, RQ 1 can be positively answered: Clones an Therefore, RQ 1 can be positively answered: Clones are<br>changed inconsistently. All these would not be reported by<br>existing tools that search for exact matches. From these<br>existing tools that search for exact matches. From itively: Inconsistent clones are created unintentionally in<br>many cases. Only system D is far lower here, with only 10% of unintentionally inconsistent clones. With about three quarters of intentional changes, this shows that cloning and changing code seems to be a frequent pattern during devel For RQ 3, whether inconsistent clones are indicators for<br>faults, we note that at least 3-23% of the inconsistencies actually presented a fault. Again the by far lowest number comes from the Cobol system. Ignoring it, the total ratio of faulty inconsistent clones goes up to 18%. This const tutes a significant share that needs consideration. To judge hypothesis H, we also calculated the fault densities. The

by<br>policis H, we also calculated the fund densities. They have a<br>line in the maps of 3.4–91.4 fants per kLCC. Again, system D is an outlier. Compared to repose<br>the final chemistric matrix can calculate the maps of 0.1 to

itively: Inconsistent clones can be indicators for faults in real systems. While the numbers are similar for the C# and Java

The quantitative results of our study are summarized in Table 2. Except for the Cobol system D, the precis Juergens, D

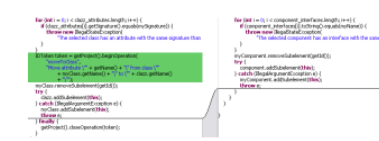

### Figure 7. Different UI behavior since right side does not use operations (Sysiphus)

faults are comparatively low for project D, which is a legacy<br>system written in Cobol. To a certain degree, we attribute user forms and dialogs. Category (3) examples we iden tified include unnecessary object creation, minor memory<br>leaks, performance issues like missing break statements in this to our conservative assessment strategy of treating inconsistencies whose intentionality and faultiness could not loops and redundant re-computations of cache-able values. be unambiguously determined as intentional and non-faulty. differences in exception handling, different exception and Furthermore, interviewing the current maintainers of the debug messages or different log levels for similar cases. Of vstems revealed that cloning is such a common pattern in the 107 inconsistent clones found, 17 were categorized as systems revealed that cloning is such a common pattern in<br>Cobel systems, that searching for duplicates of a piece of<br>code is actually an integral part of their maintenance pro-<br>cess. Compared to the developers of the other the 101/montonster coners tournal, 17 were caregory (2) faults and 46 as calculated capity (3) faults. Since all analyzed systems are in production, the relatively larger amounts of category (2) faults. Since all and yzed ness" we added the row  $|F|/|UIC|$  to Table 2, which re-7. Threats to validity veals that while the rates of unintentional changes are lower

ems that about ey

for project D, the ratio of unintentional changes leading to a We discuss how we mitigated threats to construct, interfault is in the same range for all projects. From our results it nal and external validity of our study. eems una about every second to that uninteraction change<br>a clone leads to a fault.<br>Although not central to our research questions, the de-7.1. Construct validit

ection of faults almost automatically raises the question for<br>heir severity. As the fault effect costs are unknown for the We did not analyze the development repositories of the analyzed systems, we cannot provide a full-fledged sever systems in order to determine if the inconsistencies really ity classification. However, we provide a partial answer by have been introduced by incomplete changes to the system ategorizing the found faults as (1) faults that lead to po and not by random similarities of unrelated code. This has ential system crash or data loss, (2) unexpected behavior two reasons: (1) We want to analyze all inconsistent clones visible to the end user and (3) unexpected behavior not visalso the ones that have been introduced directly by copy and visible to the end user and G) unexpected behavior not vis-<br>the tote to the end user. One example for a category (1) failt is<br>shown in Fig 1. Here, one clone of the affected clone group<br>performs a null-check to prevent a n also the ones that have been introduced directly by copy and<br>notification in a single commic. Those might not be visible<br>in the repository. (2) The industrial systems do not have<br>complete development histories. We confront incorrect transaction handling and missing rollbacks. Fig. 7 perfect to determine whether the inconsistencies are really shows an example of a category (2) fault. In one clone the more fault-prone than a random piece of code. A compar performed operation is not encapsulated in an operation obison with the actual fault densities of the systems or actual ject and, hence, is handled differently by the undo-mechachecks for faults in random code lines would better suit this eissenboeck et al. Do Code

7.3. External validity

all possible software systems but we relied on our connections with the developers of the systems. Hence, the set of systems is not completely representative. The majority of the systems is written in C# and analyzing 5 systems in to tal is not a high number. However, all 5 express have been tal is not a high number. However, all 5 systems have been<br>developed by different development organizations and the<br> $CF-4$ ystems are technically different (2 web, 1 rich client)<br>and provide substantially different function

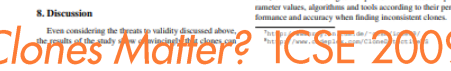

whether an inconsistency is intentional or unintentional and<br>faulty or non-faulty, a threat is that the developers do not<br>judge this correctly. One case is that the developer assesses<br>something as non-faulty which actually only reduces the chances to positively answer the research questions. The second case is that the developers rate some thing as faulty which is no fault. We mitigated this threat by only rating an inconsistency as faulty if the developer was completely save. Otherwise it was nostroned and the devel consulted collegenes that know the correspo

We would need the developers time and willingness for in

we would need the developers time and winnippess for in-<br>specting random code. As the potential benefit for the de-<br>velopers is low, the motivation would be low and hence the

As my ork the dandoness for their expert ordering on

% oper consulted colleagues that know the corresponding part<br>of the code better. Inconedusive candidates were ranked as intentional and non-faulty. Hence, again only the chance to<br>may impurison positively is reduced. An a ment . At use somme net versup, as a reaction in easing<br>results, clone detection is now included in the nightly builds<br>of all discussed projects. Furthermore, for existing clones,<br>there should be tool support that ensures that are made to a clone are made in the full knowledge of influence on the detection results. We calibrated the param its duplicates. Tools such as CloneTracker [4] or CReN [10] eters based on a pre-study and our experience with clone provide promising approaches. However, both approaches detection in general. The configuration also varies over the are not applicable to existing software that already contains<br>inconsistent clones. Due to their high fault potential, we detection in general. The configuration also varies over the different programming language concountered, due to their differences in features and language concounters. However, this should not strongly affect the detecti consider the ability to detect income tare feature of industrial, strength clone detectors

### 9. Conclusion

presented to the developers in order to eliminate false posi-In this paper we provide strong evidence that inconsis-In may spare we provide strong evidence that inconsistent cleanes constitute a major source of faults, which means<br>that cloning can be a substantial problem during development and maintenance unless special care is taken t tives. This could mean that we excluded clones that are actually faulty. However, this again only reduces the chances that we can answer our research question positively.

suggest that nearly every second unintentionally inconsis-<br>tent change to a clone leads to a fault. Furthermore, we The projects were obviously not sampled randomly from provide a scalable algorithm for finding such inconsistent clones as well as suitable tool support for future experience.<br>- Future work on this tonic will evolve in multiple direct Future work on this topic will evolve in multiple directions. One obvious development is the refinement of the algorithms and tools used. This includes refined heuristics to speed up the clone search and perform automatic

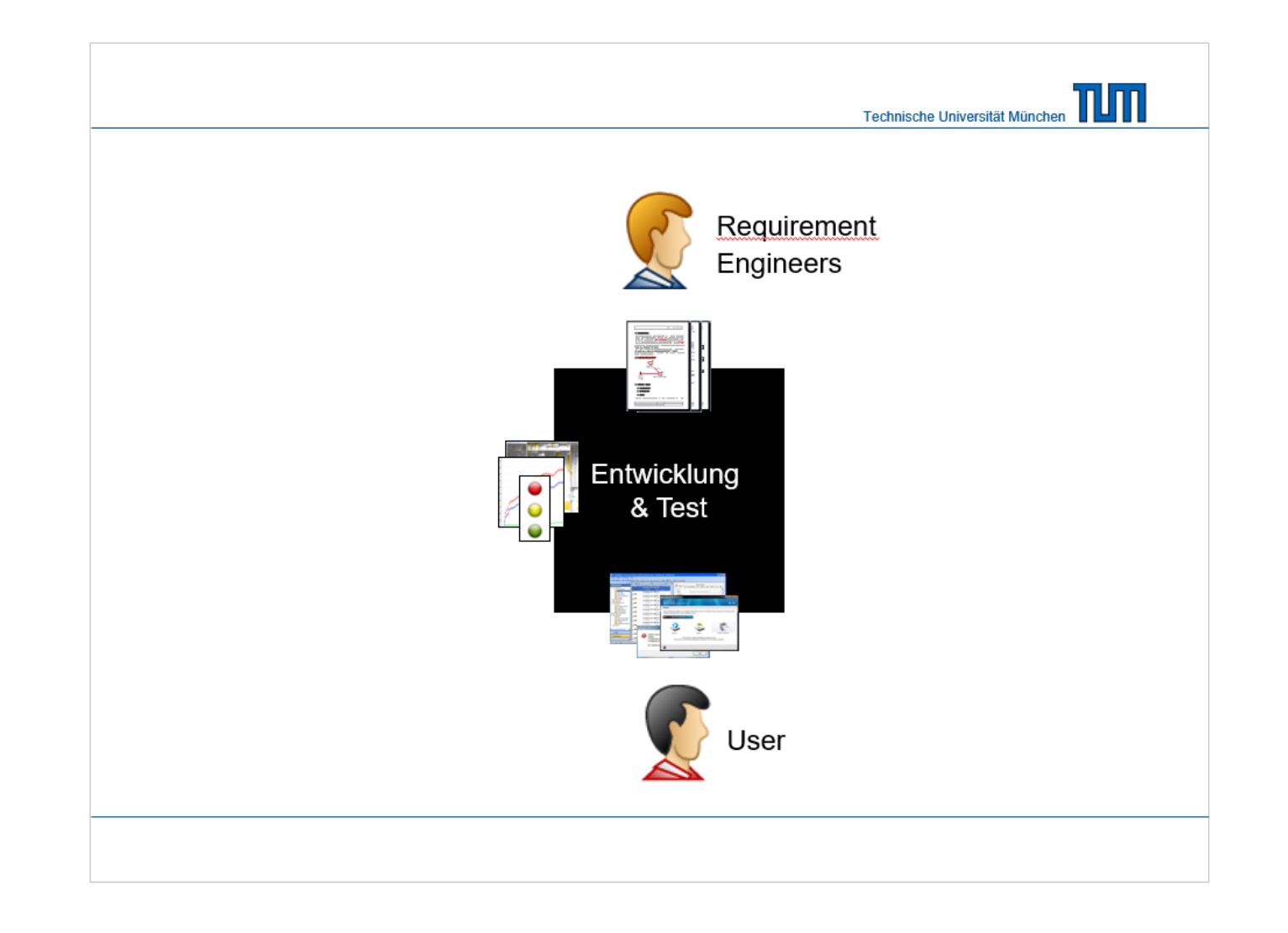

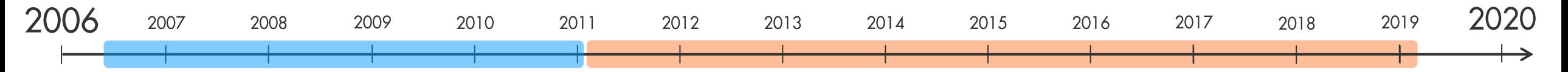

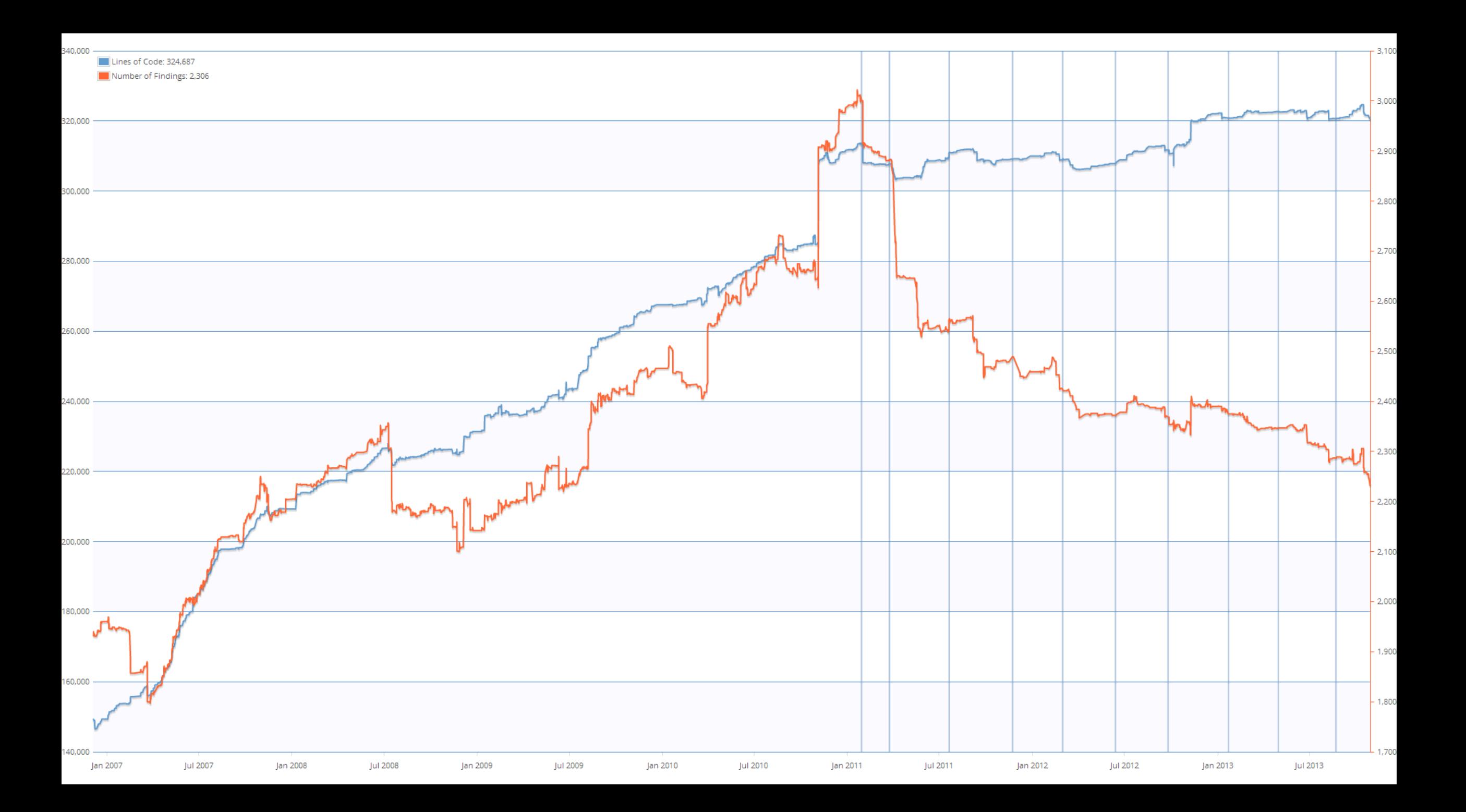

**Kosten-Nutzen** Berechnung von **Clone Detection** 

```
// Utilities for arrays of elements
// Utilities for arrays of elements
public String showElements(ModelElement[] elements, String nomsg) {
                                                                     public String showElements(ModelElement[] elements, String nomsg) {
  boolean found = false:
                                                                        boolean found = false:
  StringBuffer res = new StringBuffer();
                                                                        StringBuffer res = new StringBuffer();
  if (elements != null) {
                                                                        if (elements != null) {
                                                                          Index.getInstance().setCurrentRenderer(
    Index.getInstance().setCurrentRenderer(
                                                                               FlatReferenceRenderer.getInstance());
         FlatReferenceRenderer.getInstance());
    for (int i = 0; i < elements.length; i++) {
                                                                          for (int i = 0; i < elements.length; i++) {
       ModelElement el =elements[i];
                                                                             ModelElement el =elements[i];
       res.append(showElementLink(el)).append(HTML.LINE_BREAK);
                                                                             res.append(showElementLink(el)).append(HTML.LINE_BREAK);
       found = truefound = true:Index.getInstance().resetCurrentRenderer();
                                                                           Index.getInstance().resetCurrentRenderer();
  if (!found && nomsg != null && nomsg.length() > 0) {
                                                                        if (!found 88 nomsg.length() > 0) {
    res.append(HTML.italics(nomsg));
                                                                          res.append(HTML.italics(nomsg));
  return res.toString();
                                                                        return res.toString();
```

$$
Anzahl \frac{Fehler}{Jahr} \times Fehlerfolgekosten \frac{PT}{Fehler}
$$

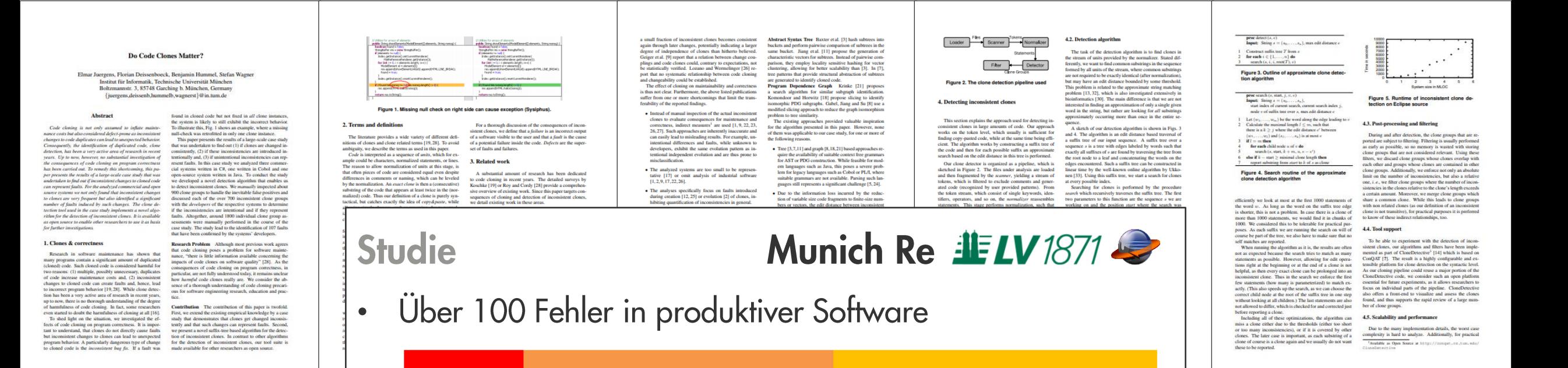

44

Nutzersichtbar

**6. Results** 

52% aller ungewollten Unterschiede fehlerhaft

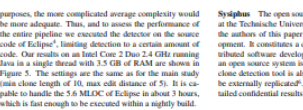

### 5. Study descriptio

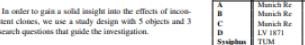

### 5.1, Study objects curees of sol

projects in to

study results

C#, a Java sys

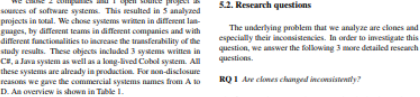

### The first question we need to answer is whether inconsister s are no spent at all in real-world systems. This not only<br>clones appear at all in real-world systems. This not only<br>means whether we can find them at all but also whether they<br>constitute a significant part of the total cl Munich Re Group The Munich Re Group is one of the **Munich Re Group** The Munich Re Group is one of the largest re-insurance companies in the world and employs more than 37,000 people in over 50 locations. For their insurance business, throy develop a variety of individual It does not make sense to analyze inconsistent clones if they

are a rare phenomenon RQ 2 Are inconsistent clones created unintentionally Having established that there are inconsistent clones in real systems, we need to analyze whether these inconsistent clones have been created intentionally or not. It can ob viously be sensible to change a clone so that it becomes consistent to it counterparts because it has to conform to **lifferent** rea ements. However, the important difference is whether the developer is aware of the other clones, i.e.

LV 1871 The Lebensversicherung von 1871 a.G. (LV 1871) is a Munich-based life-insurance company. The LV 1871 develops and maintains several custom software systems for maintrains several custom software systems for maintr whether the inonsistency is intentional RQ 3 Can inconsistent clones be indicators for faults in nainframe-based contract management system written in Cobol (System D) employed by about 150 users. <sup>9</sup>http://sysiphus.in.tum.de/<br>\*http://www.broy.in.tum.de/-ccsm/icse09

<sup>4</sup>Core of Eclipse Europa release 3.1

tion. The systems support b

developed by different organizations and provide substan

tially different functionality, ranging from damage predic

ween 10 and 150 expert users each

ion, over pharmaceutical risk management to credit and

### urce system *Sysiphus<sup>5</sup>* is develope<br>sitik München (TUM) but none c<br>r have been involved in the devel collaboration environment for disment projects. The inclusion of notivated by the fact that, as the so freely available, the results can This is not possible with the deof the conmercial systems

### ary of the analyzed systems<br>tion Language Age Size<br>(years) (kLOC) form to the requirements. Hence, it con

analyze are clones and

### 5.3. Study design

his implies that at least one of these clones does not ed

 $\bullet$ 

We answer the research questions with the following study design. In the study we analyze sets of clone groups as shown in Fig. 6. The outermost set are all clone groups  $C$  in a system,  $\mathcal{RC}$  denotes the set of incons 5.4. Procedure The treatment we used on the objects was the approach abset  $F$  of  $UIC$  consists of those unintentionally inconsito detect inconsistent clones as described in section 4. For all systems, the detection was executed by the researcher to ent clone groups that indicate a fault in the program. Please note that we do not distinguish between created and evolved identify consistent and inconsistent clone candidates. On clones as for the question of faultiness it does an 1.7 GHz notebook, the detection took between one and wo minutes for each system. The detection was configured We use these different clone group sets to design the to not cross method boundaries, since experistent clones that cross method boundaries in tudy that answers our research questions. The independent<br>variables in the study are development team, programming that inconsistent ciones that cross method boundaries in<br>many cases did not capture semantically meaningful concepts. This is also noted for exact clones in [20] and is even anguage, functional domain, age and size. The dependent<br>variables for the research questions are explained below more pronounced for inconsistent clones. Since in Cobol RQ 1 investigates the existence of inconsistent clones in resections in the procedural division are the counterpart of listic systems. Hence, we need to analyze the size of set Java or C# methods, clone detection for Cobol was limited IC with respect to the size of set C. We apply our inconto these istent clone analysis approach to all the systems, perform<br>namal assessment of the detected clones to eliminate false For the C# and Java systems, the algorithm was param-For the C.4 and Java systems, the appendix was param-<br>recised to use 10 statements as minimal clone length, a<br>maximum edit distance of 5, a maximal inconsistency ratio<br>of  $(i.e.,$  the ratio of edit distance and clone length) istent clone ratio | IC | / | C possession can cause the measurement from the For RQ 2, whether clones are created unintentionally, we then compare the size of the sets  $URC$  and  $RC$ . The sets are established by showing each identified inconsistent clone mal clone length and maximal edit distance were doubled to<br>20 and 10, respectively. Generated code that is not subject as intentional or unintentional. This gives us the amintenionally inconsistent clone ratio [UIC]/[IC]. The most imto manual editing was excluded from clone detection, since portant question we aim to answer is whether inconsistent inconsistent manual updates obviously cannot occur. Norlones indicate faults (RQ 3). Hence, we are interested in nalization of identifiers and constants was tailored as apclones indicants faults (RQ 3). Hence, we are interested in<br>the size of set  $F$  in relation to the size of IC. The set  $F$ <br>is again determined by asking developers of the respective<br>system. Their expert opinion classifies ropriate for the analyzed language, to allow for rent<br>f identifiers while at the same time avoiding too large positive rates. These settings were determined to represent<br>the best compromise between precision and recall during cursory experiments on the analyzed systems, for which

1.50 faults net M.OC as a typical range. For the fault

density in the inconsistencies, we use the number of faults

We refrain from testing the hypothesis statistically because

of the low number of data points as well as the large range

ivided by the logical lines of code of the incons

of typical defect densities

17

Kritisch

ues are smaller for inconsistent clone groups than for exact clone groups, as was expected, since inconsistent clone groups allow for more deviation. The high precision results of system D result from the rather conservat dom samples of the detected clones have been evaluated  $\begin{tabular}{p{0.875\textwidth}} \textbf{m} & measured states were then manually rated by the research for a 1000. \textbf{m} & 1\% of the system, i.e., i.e., of the 10000 of fragments that, although identified as chosen candidates by the detection algorithm, have no semantic relationship. \end{tabular}$ system A, stereotype database access code of semantically Inconsistent and exact clone group candidates were treated unrelated objects gave rise to lower precision values. differently: all inconsistent clone group candidates were About half of the clones (52%) contain inconsistencies rated, producing the set of inconsistent clone groups. Since Therefore, RQ 1 can be positively answered: Clones an Therefore, RQ 1 can be positively answered: Clones are<br>changed inconsistently. All these would not be reported by<br>existing tools that search for exact matches. From these<br>inconsistencies over a quarter (28%) has been intr the exact clones were not required for further steps of the ase study, instead of rating all of them, a random samcase study, instead of rating all of them, a mndom sample of 25% was rated, and false positive rates the extrapolated to determine the number of exact clones.<br>The inconsistent clone georgs were then presented to the<br>deter itively: Inconsistent clones are created unintentionally in many cases. Only system D is far lower here, with only 10% of unintentionally inconsistent clones. With about three the commonalities and differences of the clone group in a quarters of intentional changes, this shows that cloning and clearly arranged way, as depicted in Figs. 1 and 7. The dechanging code seems to be a frequent pattern during devel velopers rated whether the clone groups were created in-<br>tentionally or unintentionally. If a clone group was created<br>unintentionally, the developers also classified it as faulty or For RQ 3, whether incor faults, we note that at least 3-23% of the inconsistencies acanimentoning, the developers also classified it as rathy of<br>non-faulty. For the Java and C# systems, all inconsister<br>clone groups were rated by the developers. For the Cobe tually presented a fault. Again the by far lowest number

comes from the Cobol system. Ignoring it, the total ratio tem, rating was limited to a random sample of 68 out of of faulty inconsistent clones goes up to 18%. This constithe 151 inconsistent clone groups, since the age of the systutes a significant share that needs consideration. To judge tem and the fact that the original developers were not avail hypothesis H, we also calculated the fault densities. The by<br>policis H, we also calculated the fund densities. They have a<br>line in the maps of 3.4–91.4 fants per kLCC. Again, system D is an outlier. Compared to repose<br>the final chemistric matrix can calculate the maps of 0.1 to able for rating increased rating effort. Thus, for the Cobol case, the results for RQ 2 and RQ 3 were computed based on this sample. In cases where intentionality or faultiness could not be determined, *e.g.*, because none of the original<br>developers could be accessed for rating, the inconsistencies<br>were treated as intentional and non-faulty.

itively: Inconsistent clones can be indicators for faults in real systems While the numbers are similar for the C# and Java

The quantitative results of our study are summarized in Table 2. Except for the Cobol system D, the precision val-Juergens,

aults are comparatively low for project D, which is a legacy<br>system written in Cobol. To a certain degree, we attribute this to our conservative assessment strategy of treating inonsistencies whose intentionality and faultiness could not be unambiguously determined as intentional and non-faulty Furthermore, interviewing the current maintainers of the Furthermore, interviewing the current maintainers of the<br>systems revealed that cloning is such a common pattern in<br>coded systems, that searching for dayles are a piece of<br>code is actually an integral part of their mainten ness" we added the row  $|F|/|UIC|$  to Table 2, which re-7. Threats to validity veals that while the rates of unintentional changes are lower or project D, the ratio of unintentional changes leading to a fault is in the same range for all projects. From our results it ems that about e

46

Nicht nutzersichtbar

a clone leads to a fault.<br>Although not central to our research questions, the de-7.1. Construct validit ection of faults almost automatically raises the question for<br>heir severity. As the fault effect costs are unknown for the analyzed systems, we cannot provide a full-fledged sever systems in order to determine if the inconsistencies really ity classification. However, we provide a partial answer by have been introduced by incomplete changes to the system ategorizing the found faults as (1) faults that lead to po and not by random similarities of unrelated code. This has ential system crash or data loss, (2) unexpected behavior two reasons: (1) We want to analyze all inconsistent clones tential system crata or dan loss, (2) unexpected behavior at<br>visible to the end user and (3) unexpected behavior not visible to the end user and (3) unexpected behavior not visible<br>wise to the end user. One example for a also the ones that have been introduced directly by copy and also the ones that have been introduced directly by copy and<br>modification in a single commit. Those might not be visible<br>in the repository. (2) The industrial systems do not have<br>complete development histories. We confront perfect to determine whether the inconsistencies are really tcorrect transaction handling and missing rollbacks. Fig. 7 shows an example of a category (2) fault. In one clone the more fault-prone than a random piece of code. A compar rformed operation is not encapsulated in an operation obison with the actual fault densities of the systems or actual

et and, hence, is handled differently by the undo-mechachecks for faults in random code lines would better suit thi al. Do Code Further examples we found for category (2) faults are<br>ect end user m<sup>e</sup>essages, inconsistent default values as nism. Further o eissenboeck ef

We would need the developers time and willingness for inspecting random code. As the potential benefit for the developers is low, the motivation would be low and hence the clones are often not justified by different requirements but<br>can be explained by developer mistakes. We consider of special value the analysis of the Sysiphus results would be unreliable project. Because both Sysjphus and our detection tools are 7.2. Internal validity open source, the whole analysis can completely be replicated independently. We provide a web site with the neces As my ork the dandoness for their expert ordering on ana mapama ry matumatica .<br>Bankar artobliched the amoid cal member the concritor r Having established the empirical results, the question remains of how to use this information in order to reduce<br>faults in software systems. The answer is twofeld: (1) prevention by less cloning and (2) tools that prevent

whether an inconsistency is intentional or unintentional and<br>failify or non-fusily, a threat is that the developers do not<br>judge this correctly. One case is that the developer assesses<br>something as non-faulty which actuall only reduces the chances to positively answer the research ionally inconsistent changes of clones. The fewer clone questions. The second case is that the developers rate some there are in the system, the less likely it is to introduce fault thing as faulty which is no fault. We mitigated this threat by by inconsistencies between them. In order to increase deonly rating an inconsistency as faulty if the developer was relative awareness of clones, we have integrated our clon unpletely sure. Otherwise it was nostroned and the devel detection tool into the Visual Studio development environ-<br>ment<sup>3</sup>. At the Munich Re Group, as a reaction on the clone<br>results, clone detection is now included in the nightly builds<br>of all discussed projects. Furthermore, suited collegenes that know the correst % oper consulted colleagues that know the corresponding part<br>of the code better. Inconedusive candidates were ranked as intentional and non-faulty. Hence, again only the chance to<br>may impurison positively is reduced. An a that are made to a clone are made in the full knowledge of influence on the detection results. We calibrated the param its duplicates. Tools such as CloneTracker [4] or CReN [10] eters based on a pre-study and our experience with clone provide promising approaches. However, both approaches elers based on a pre-sindy and our experience with close<br>detection in general. The configuration also varies over the different reoperamming languages concounterd, the to their<br>differences in Fratures and Language constru are not applicable to existing software that already contains<br>inconsistent clones. Due to their high fault potential, we

presented to the developers in order to eliminate false positives. This could mean that we excluded clones that are actually faulty. However, this again only reduces the chances that we can answer our research question positively.

The projects were obviously not sampled randomly from all possible software systems but we relied on our connect tions with the developers of the systems. Hence, the set of systems is not completely representative. The majority of the systems is written in C# and analyzing 5 systems in to tal is not a high number. However, all 5 express have been tal is not a high number. However, all 5 systems have been<br>developed by different development organizations and the<br>developed by different development organizations and the<br> $\mathbb{CP}$ -systems are technically different (2 we

**8 Dicemeter** 

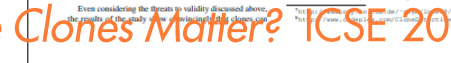

r forms and dialogs. Category (3) examples we ide tified include unnecessary object creation, minor memor leaks, performance issues like missing break statements in loops and redundant re-computations of cache-able values differences in exception handling, different exception and debug messages or different log levels for similar cases. Of the 107 inconsistent clones found, 17 were categorized a the 101/montonster coners tournal, 17 were caregory (2) faults and 46 as calculated capity (3) faults. Since all analyzed systems are in production, the relatively larger amounts of category (2) faults. Since all and yzed We discuss how we mitigated threats to construct, internal and external validity of our study. 7.3. External validity

consider the ability to detect income tare feature of industrial, strength clone detectors 9. Conclusion In this paper we provide strong evidence that inconsis

In this paper we provide strong evidence that inconsistent that the<br>text close constitute a major source of faults, which means that closing can be a substantial product<br>means mean and maintenance unless special care is ta provide a scalable algorithm for finding such inconsister clones as well as suitable tool support for future experience.<br>Future work on this tonic will evolve in multiple direct

Future work on this topic will evident in musique unre-<br>tions. One obvious development is the refinement of the<br>algorithms and tools used. This includes refined heuristics<br>to speed up the clone search and perform automati sability of the tools could be advanced further to make their use more efficient for practical applications. More over, it will be interesting to compare different detection parameter values, algorithms and tools according to their performance and accuracy when finding inconsistent clone

lead to faults in a system. The inconsistencies

ion tool into the Visual Studio development enviro

tent clones on impor-

## #Fehler durch inkonsistente Klone

Daten aus Studie

- 3 Systeme von Munich Re analysiert
- 79 Fehler gefunden (Impact auf Funktionalität, nicht nur Wartbarkeit o.ä.)
- Systeme waren produktiv, einzelne Fehler schon durch Anwender als Tickets reportet
- 1 Produktionsfehler durch inkonsistente Klone / 17k SLOC

Bedeutung heute

- Betrachtetes Portfolio der Munich Re umfasst ca. 8,25 Millionen SLOC
- Konservative Annahme: Clone Management spart 1 Produktionsfehler pro 50k SLOC pro Jahr
- 8,25 Millionen SLOC / 50k = 165

165 
$$
\frac{Fehler}{Jahr} \times Fehlerfolgekosten \frac{PT}{Fehler}
$$

## ØFehlerfolgekosten von Fehlern in Produktion

### Mögliche Auswirkungen fehlerhafter **Software**

- Nutzer bekommen falsche Ergebnisse  $\mathcal{L}_{\mathcal{A}}$
- Anwendung stürzt ab a.
- Daten gehen verloren  $\mathcal{L}_{\mathcal{A}}$
- Frustration bei Nutzern (Kunden und Mitarbeiter)

### 0 PT: bewusste Unterschätzung

### Aufwand für Reparatur

- Nutzer schreibt Ticket für Fehler  $\blacksquare$
- Debugging (Nachstellen, Diagnose, ...) L.
- Fixing  $\overline{\phantom{a}}$
- Test  $\blacksquare$
- Ggf. Deployment U,

3 PT

$$
165 \frac{Fehler}{Jahr} \times 3 \frac{PT}{Fehler}
$$

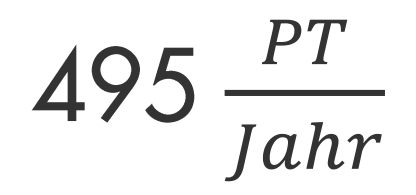

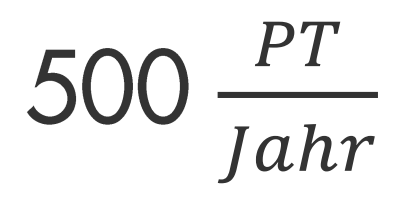

### Munich Re spart durch Einsatz von Clone Management jährlich ca. 500 PT Aufwand für Fehlerbehebung

**Kosten-Nutzen** Berechnung von Test-Gap-Analyse

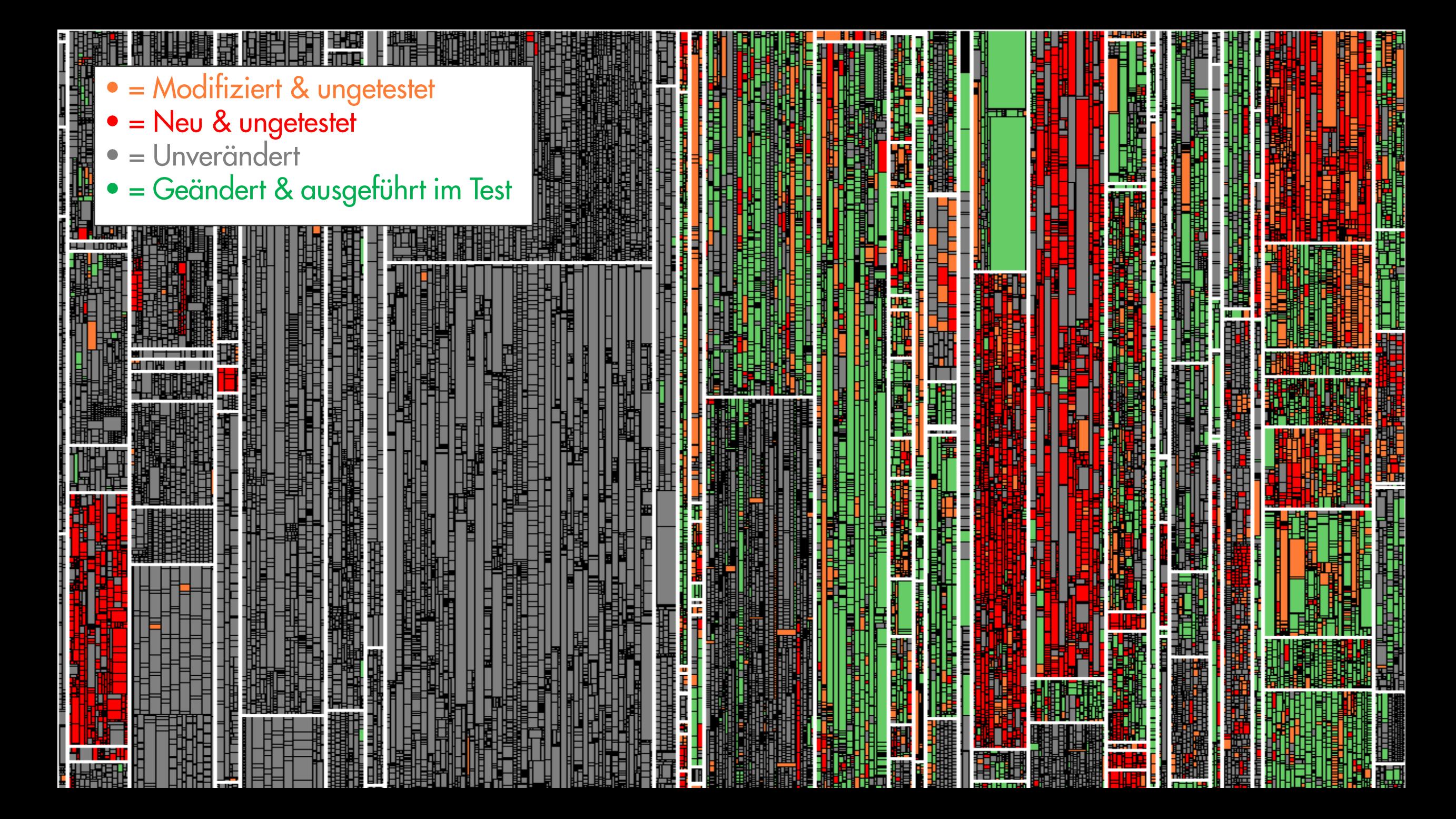

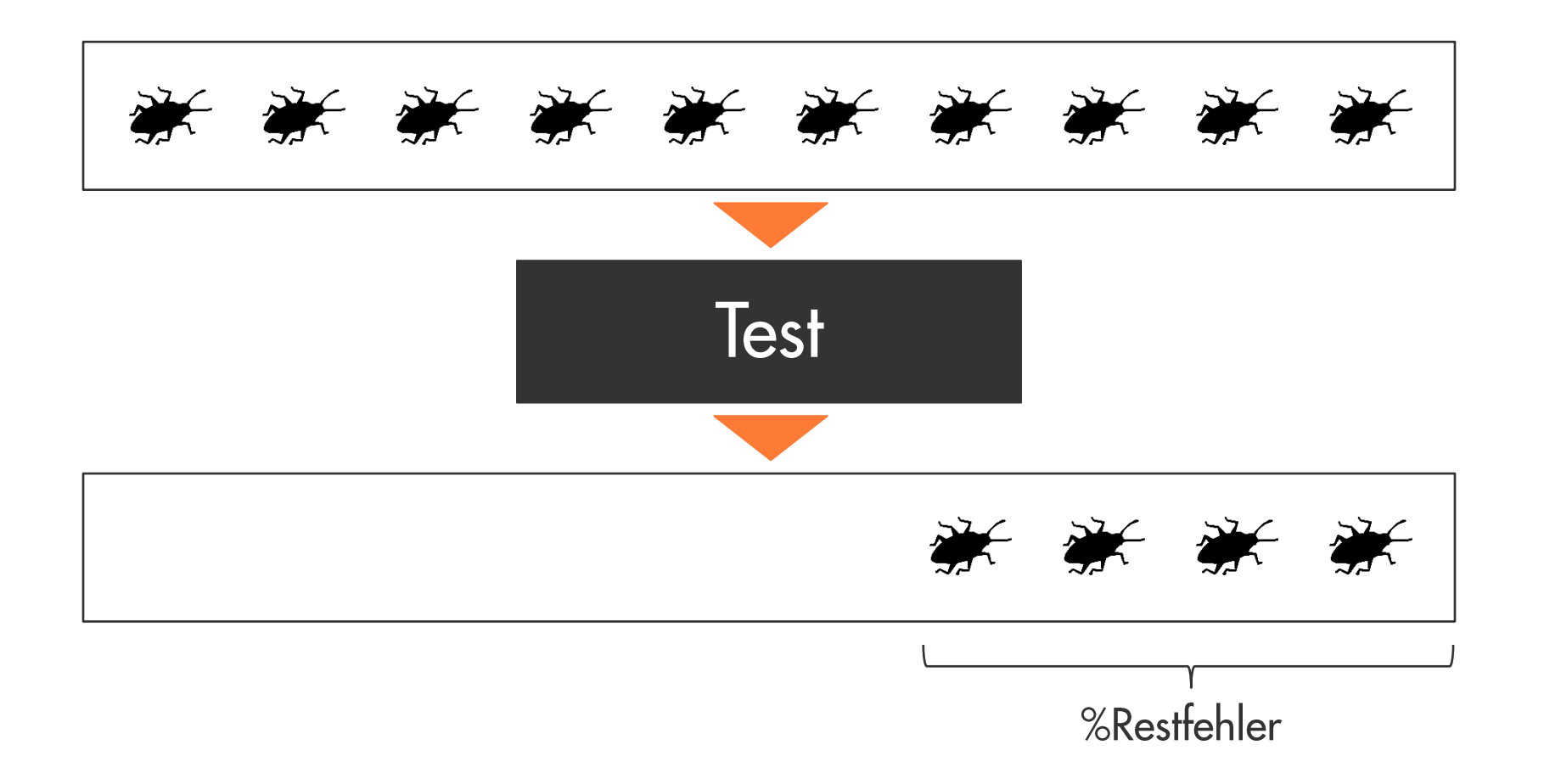

### %Restfehler = %Getestet ∗ Testineffektivität + %Testgap

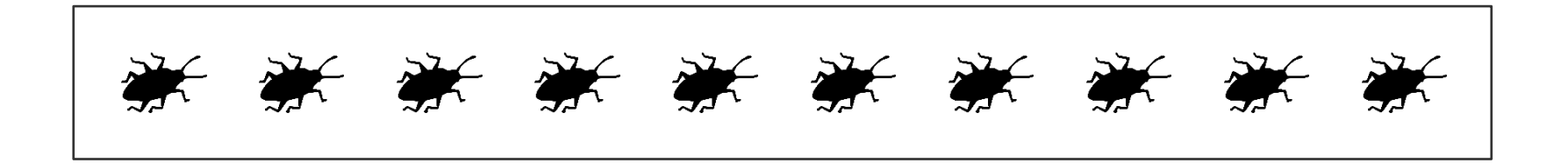

### %Restfehler = %Getestet ∗ Testineffektivität + %Testgap

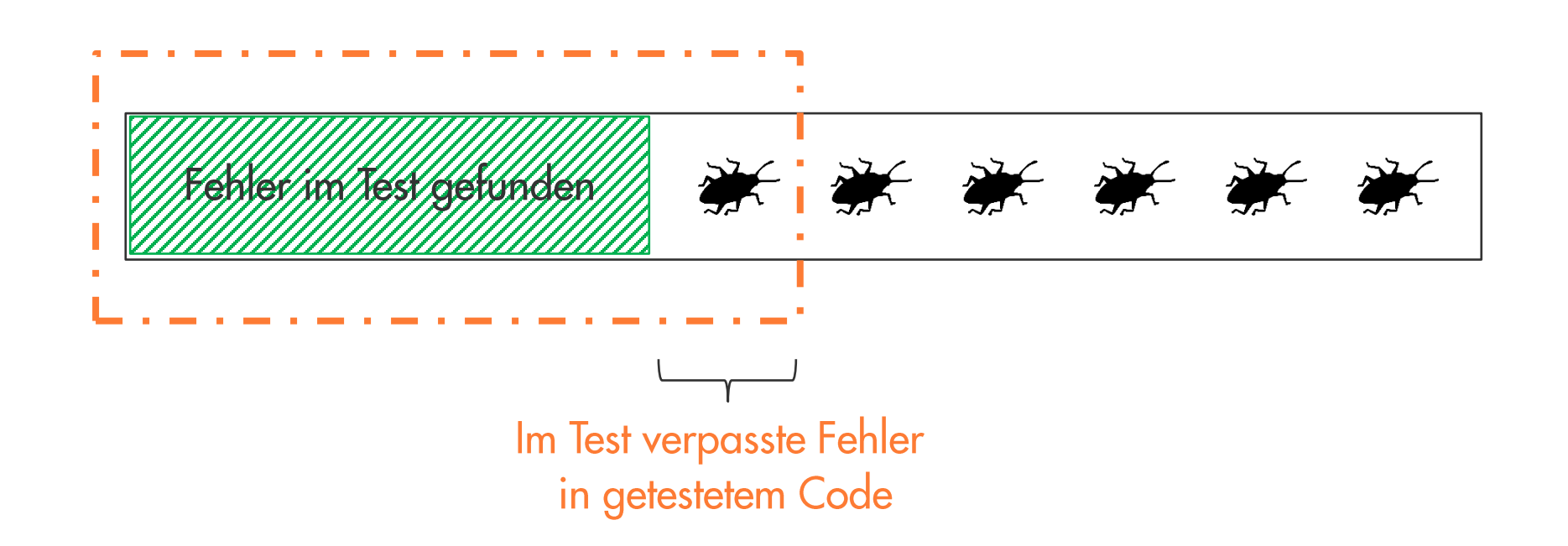

### %Restfehler = %Getestet \* Testineffektivität + %Testgap

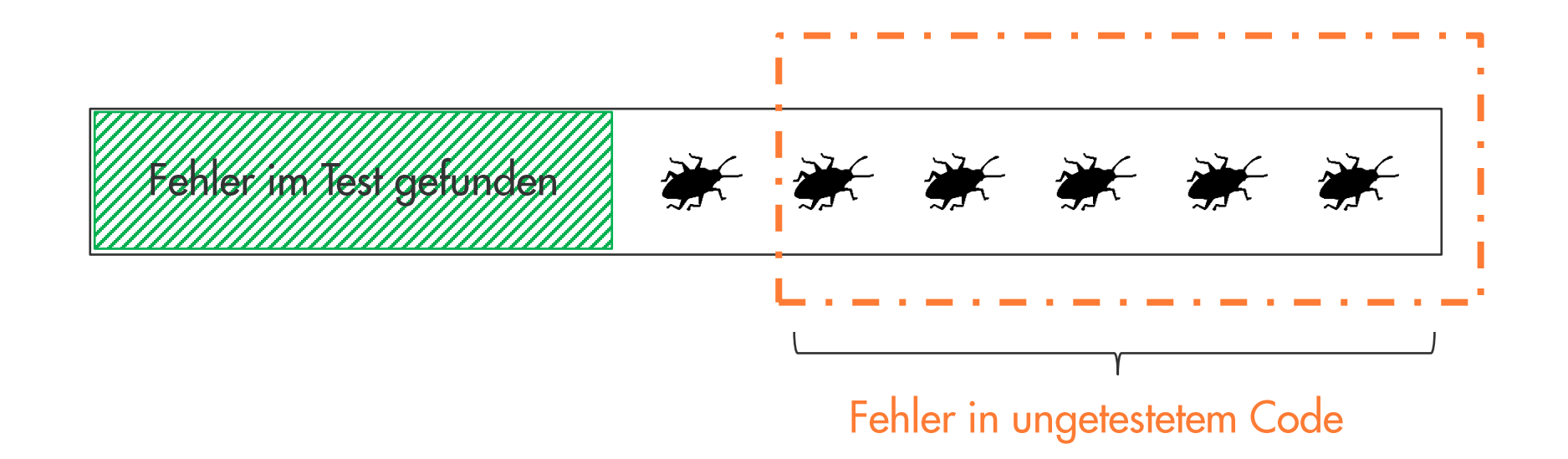

### Did We Test Our Changes? Assessing Alignment between Tests and Development in Practice

Munich Re Group

Germany

test alignment and improving test case selection.

Our intuition is that changed, but untested methods are more

**II. RELATED WORK** 

The proposed approach is related to the fields of defect

named topics is the simplicity of the proposed approach and

with the expectation that there are more field bugs.

Sebastian Eder, Benedikt Hauptmann, **Elmar Juergens Rudolf Vaas, Karl-Heinz Prommer** Maximilian Junker  $COSE$  GmbH Technische Universität München, Germany Germany

Abstract—Testing and development are increasingly performed or-more critically-substantial code changes might remain<br>by different organizations, often in different countries and time<br>untested. Test alignment depends on com zones. Since their distance complicates communication, close testing and development. However, they are often performed ent between development and testing becomes increasingly by different teams, often located in different countries and llenging. Unfortunately, poor alignm ent between the two time-zones. This distance complicates communication and 

large industrial case study that analyzes development changes,<br>test service activity and field faults of an industrial business tween development and testing in practice. information system over 14 months. It demonstrates that the Proposed Solution: In this paper, we propose to assess approach is suitable to produce meaningful data and supports test alignment by measuring the amount of code that was nent in practice. Index Terms-Software testing, software maintenance, dy- changed but not tested. We propose to use method-level namic analysis, untested code change coverage information to support testers in assessing

**I. INTRODUCTION** 

likely to contain bugs than either unchanged methods or tested A substantial part of the total life cycle costs of longones. However, our intuition might be dead wrong: methodlived software systems is spent on testing. In the domain level churn could be a bad indicator for bugs, since methods of business-information systems, it is not uncommon that can contain bugs although they have not changed in ages. successful software systems are maintained for two or even three decades. For such systems, a substantial part of their Contribution: This paper presents an industrial case study total lifecycle costs is spent on testing to make sure that new that explores the meaningfulness and helpfulness of methodfunctionality works as specified, and-equally important-that level change coverage information. The case study was per existing functionality has not been impaired. formed on a business information system owned by Municl During maintenance of these systems, test case selection is Re. System development and testing were performed by dif-

crucial. Ideally, each test cycle should validate all implemented ferent organizations in Germany and India. The case study functionality. In practice, however, available resources limit analyzed all development changes, testing activity, and all field each test cycle to a subset of all available test cases. Since se- bugs, for a period of 14 months. It demonstrates that field bugs lection of test cases for a test cycle determines which bugs are are substantially more likely to occur in methods that were changed but not tested found, this selection process is central for test effectiveness. A common strategy is to select test cases based on the

changes that were made since the last test cycle. The underly ing assumption is that functionality that was added or changed recently is more likely to contain bugs than functionality that prediction, selective regression testing, test case prioritization has passed several test cycles unchanged. Empirical studies and test coverage metrics. The most important difference to the support this assumption [1], [2], [3], [4]. If development and testing efforts are not aligned well, the fact that change coverage assesses the executed subsets of

testing might focus on code areas that did not change, test suites, but does not give hints to improve them. Defect prediction is related to our approach, because we iden-This work was partially funded by the German Federal Ministry of Educatify code regions that were changed, but remained untested tion and Research (BMBF), grant "EvoCon, 01IS12034A". The refor this article lies with the authors.

therefore useful for maintainers and testers to identify relevant **U** Release 1 **UD** Release 2 gaps in their test coverage **B.** Study Object We perform the study on a business information system at Munich Re. The analyzed system was written in C# and its

size are 340 kLOC. In total, we analyzed the system for 14 *Marsus* months. The system has been successfully in use for nine years and is still actively used and maintained. Therefore, there is a well implemented bug tracking and testing strategy. This Fig. 3. Probability of fixes in both release allows us to gain precise data about which parts of the system

were changed and why they were changed. We analyzed two consecutive releases of the system. Re- and a query interface that allows retrieving coverage, change, lease 1 was developed in five iterations in two months, and and change coverage information. The same tool support was

 $\alpha$ er  $\pm$ 

release 2 was developed in ten iterations in four months. used in earlier studies [17], [19]. Both releases were deployed to the productive environment Validity Procedures: We focus on validity procedures and not due to hot fixes five times and were in productive use for on threats to validity due to space limitation six months. Note that one deployment may concern several We conducted manual inspections to ensure that every but bugs and changes in the system. The system contained 22123 that is identified by our tool support is indeed a bug. To confirm the correctness of method genealogies we build (release 1) respectively 22712 (release 2) methods. For both releases, test suites containing 65 system test cases based on locality and signatures, we conducted manual inspec covering the main functionality were executed three times. tions of randomly chosen method genealogies. We found no C. Study Design and Execution

correctness of our technique. We also used the algorithm in

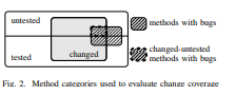

Study Design: First, we collect coverage and program data, coverage of changed code in the analyzed system.

then we answer RQ 1 and RQ 2 based on the collected data. RQ 2: We found 23 fixes in release 1 and 10 fixes in For answering RQ 1, we build method genealogies and release 2. The distribution of the bugs over the different change identify changes during the development phase and relate and coverage categories of methods is shown in Table 1 usage data to these genealogies. With this information, we The biggest part of bugs occurred in methods categorized a identify method genealogies that are changed-untested. changed-untested with 43% of all bugs in release 1 and 40% For answering RQ 2, we calculate the probability of field of all bugs in release 2. In both releases, there are considerably defects for every category of methods by detecting changes less bugs in unchanged regions than in changed regions. in the productive phase of the system in retrospective. This The probabilities of bugs are shown in Figure 3. With 0.53% s valid for the analyzed system, since only severe bugs are in release 1 and 0.21% in release 2, the probability of bugs fixed directly in the productive environment, which is defined is higher in the group of methods that were changed-untested. by the company's processes. This confirms that tested code or code that was not changed in We gain our results by identifying methods that are changed the development phase is less likely to contain field defects.

in the productive phase, which means they were related to a bug. We then categorize methods by change and coverage  $E$ . Discussion

during the development phase. Based on this, we calculate the RQ 1: With 15% of all methods being changed and 34% of bug probability in the different groups of methods. all methods being not tested, untested code and changed code Study Execution: We used tool support, which consists of plays a considerable role in the analyzed system. The high three party. An enhemeral H81 profiler that records which amount of changed methods results from newly developed methods were called within a certain time interval, a database features, which means that many methods were added during that stores information about the system under consideration, the development phase of both releases

There are several models for defect prediction [5]. In contrast to these models, we measure only changes in the system and the coverage by tests and do not predict bugs, but assess test suites and use the probability of bugs in changed, but untested code as validation of the approach. The proposed approach is related to [6], which uses series of changes "change bursts" to predict bugs. The good results that were achieved by using change data for defect prediction encourage us to combine similar data with testing efforts. Selective regression testing techniques target the selection of test cases from changes in source code and coverage

information, [7], [8], [9]. In contrast to these approaches, the paper at hand focuses

often experts decide which tests to execute to cover most of in *iterations* which are followed by *test runs* which are the the changes made to a software system [10]. However, their execution of a selection of tests aiming to test regressions estimations contain uncertainties and therefore possibly miss some changes. Our approach aims at identifying the resulting is completed by a release which transfers the system into uncovered code regions. Therefore, our approach can only be used if testing activities were already performed. Compared to [11], we are validating our approach by measuring field defects, and do not take defects into account that were found during development. Test coverage metrics give an overview of what is covered by tests. Much research has been performed in these topics [12].

available, such as statement, branch, or path coverage [14]. In contrast to these metrics, we focus on the more coarse grained

test suites by their ability to cover changes of a software system, but do not consider sub sets of test suites. **III. CONTEXT AND TERMS** 

definition of IEEE Std 610.12-1990 [16] to denote "testing conducted on a complete, integrated system to evaluate the system's compliance with its specified requirements". System ests are often used to detect bugs in existing functionality after the system has been changed. In our context, many tests

ning languages such as Java or C#. Methods form the entities of our study and can be regarded as units of functionality of a software system. They are defined by a signature and a body. To compare different releases of a software system over time, we create method genealogies which represent the evolution of changed, but untested code, to justify the problem statement of a single method over time. A genealogy connects all releases this work. Therefore, we quantify changed and untested code.

In the context of our work, the life cycle of a software field bugs than unchanged or tested methods? The goal of

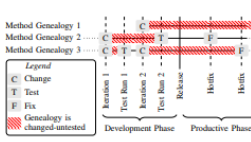

**IV. CHANGE COVERAGE** 

introduce the metric *change coverage (CC)*. It is computed by

change coverage  $=\frac{\text{\#methods}}{\text{\#model}}$  changed-tested

A change coverage of  $1/(CC-1)$  means that all methods

which have been changed since the last test run have been

tested after their last change. On the contrary, a coverage of

 $0 (CC = 0)$  indicates that none of the changed methods have

**V. CASE STUDY** 

The goal of the study is to show whether change coverage is

a useful metric for assessing the alignment between tests and

the following formula and ranges between [0,1].

been covered by a test.

A. Goal and Research Ouestions

To quantify the amount of changes covered by tests, we

**TABLE I** changed-tested changed-untested

helpful for practitioners.

Paper published at Workshop on Automation of Software Test, 2013.

**VI. CONCLUSION AND FUTURE WORK** 

on changed but untested methods and calculate an expressive

metric from these methods. The results show that the use of

43% 40% unchanged-tested  $0%$  $\bf{0}$ 35% inchanged-untested

phase. For these new features, there was only a very limited topic and the inference of improvement goals. number of test cases.

RO 2: With a probability of bugs in untested-changed methods code regions to give hints to testers and developers which test of 0.53% respectively 0.21%, this group of methods contains case to execute to cover more changed, but untested methods. most of the bugs. This means that the system itself contains Therefore, we plan to evaluate techniques related to trace link few bugs at the current stage of development and bugs are recovery to bridge the gap to test cases. brought into the system by changes.

Furthermore, the probability of bugs in untested code is, in both releases, less than half of the probability in changeduntested code. Hence, we conclude that only considering test. coverage is not as efficient as considering change coverage. The probability of bugs in changed code regions is also considerably higher than in untested regions. But the combination of both metrics, test coverage and changed methods points to [4] T. J. Ostrand, E. J. Wevuker, and R. M. Bell. "Where the bugs are." in code regions that are more likely to contain bugs than others. EST T. Hall S. Reecham D. Rowes D. Gray and S. Counsell. "A systematic Is Change Coverage Helpful in Practice? We employed the proposed approach also in the context of Munich Re in currently running development phases. We showed the results to developers and testers by presenting code units, like types or

[5] T. Hall, S. Reecham, D. Bowes, D. Gray, and S. Counsel, "A systematic metric is not<br>income review on fand prediction performance is software expineering<br>the  $\mathcal{H}_\nu$  . The system of the system of the system<br> $\mathcal{H}_\$ assemblies ordered by change coverage. During the discussion of the results, we conducted open interviews with developers to gain knowledge about how helpful information about change coverage is during maintenance and testing. Developers identified meaningful methods in changed but

untested regions by using the static call graph to find methods [10] M. Harrold and A. Orso, "Retesting software during development and

they know. With these methods, the developers were able  $\frac{1}{11}$  maintanace, in FoSM, 2008.<br>To identify features that remained untested. For example the  $\frac{1}{11}$  A Sivastava and J. Thiaganjan, "Effectively prioritizin changed, but remained untested afterwards. In this case, among and adequacy," ACM Comput. Surv., vol. 29, no. 4, 1997.<br>[13] Q. Yang, J. J. Li, and D. Weiss, "A survey of coverage based testing some others, the (re-)execution of particular test cases and

some others, the (re-)execution of particular test cases and<br>the creation of new test cases were issued. This increased [14] Y. Malaiya, M. Li, J. Bieman, and R. Karcich, "Software reliability 14 I x. Natatya, M. L. J. Hoeman, and K. Karcken, "Software retations!"<br>
[15] G. Rochermel, R. Unter, C. Chu, and M. Harrold, "Picarizing test cases"<br>
[15] G. Rochermel, R. Unterb. C. Chu, and M. Harrold, "Prioritizing te the change coverage considerably for the code regions where the features are located. This shows that change coverage is 109 IEEE, "LEEE Standard Grossary or Sonware Engineering Terminology,<br>[17] S. Eder, M. Junker, E. Jurgens, B. Hauptmann, R. Vaas, and K. Prommer

1411 S. Marie A. Jones J. Policy Robert Marian S. Valence Maria S. Controllers, 1976. The State Marian S. Scheckter, and M. D. Smith, "Ephemeral instrumentation for lightweight program profiling." School of engineering and We presented an automated approach to assess the alignment of test suites and changes in a simple and understandable way. Instead of using rather complex mechanisms to derive code units that may be subject to changes, we are focusing

Fix Fig. 1. Development life-cycle on the assessment of already executed test suites, because or new features are developed. Development usually occurs as well as the changed or added code. A development phase the *productive phase*. In the productive phase, functionality is usually neither added nor changed. If critical malfunctions

are detected, *hot fixes* are deployed in the productive phase. We consider a method as tested if it has been executed during a test run. If a method has been changed or added and been tested afterwards before the system is released we consider it as *changed-tested*. If a method change or addition has not been tested before the system is transferred in the and there is a plethora of tools [13] and a number of metrics productive phase, we consider the method as *changed-untested* (see genealogy 1 and 3 in Figure 1).

method coverage. Furthermore, we do not only consider static properties of the system under test, but changes. Empirical studies on related topics focus to the best of our knowledge mainly on the effectiveness of test case selection and prioritization techniques [9], [15]. In our study, we assess

In this work, we focus on system testing according to the

are executed manually and denoted in natural language. Our study uses methods as they are known from program-

> development. We formulate the following research questions RQ 1: How much code is changed, but untested? The goal of this research question is to investigate the existence of

of a method in chronological order [17]. RQ 2: Are changed-untested methods more likely to contain

ystem consists of two alternating phases (see Figure 1). In this research question is to decide whether change coverage the *development phase*, existing functionality is maintained can be used as a predictor for bugs in large code regions and is Release 1  $22%$ 

of testing and development activities. We also showed that change coverage is suitable for guiding Release 2 testers during the testing process. With information about Absolute Relative Absolute Relative

change coverage, testing efforts can be assessed and redirected if necessary, because the probability of bugs is increased in changed-untested methods. Furthermore, we presented our tool support that allows us to utilize our technique in practice However, the number of bugs we found is too small to derive generalizable results. Therefore, we plan to extend our

studies to other systems to increase external validity. But the 43% respectively 40% of the changed methods were not first results that we presented in this work point out that the tested in the analyzed system. These high numbers also result consideration of code regions that are modified, but not very from features that are newly developed during the development well tested is important. This motivates future work on the

change coverage is suitable for the assessment of the alignment

One challenge is the identification of suitable test cases from

### **REFERENCES** [1] N. Nagappan and T. Ball, "Use of relative code churn measures to predict system defect density," in ICSE, 2005.<br>N. Nagappan, B. Murphy, and V. Basili, "The influence of organizational 141 S. Companyon, a. Source quality," in ICSE, 2008.<br>
Structure on software quality," in ICSE, 2008.<br>
[3] T. Graves, A. Karr, J. Marron, and H. Siy, "Predicting fault incidence<br>
using software change history." IEEE Trans.

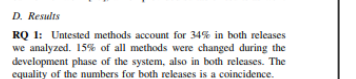

8% respectively 9% of all methods were changed-untested Considering only changed methods, only 44% were tested in release 1 and 45% of these methods were tested in release 2. These numbers constitute that there are gaps in the test

false genealogies and have therefore a high confidence in the For all research questions, we classify methods according to our former work [17], which provided suitable results as well. the categories shown in Figure 2: Tested or untested, changed or unchanged, and whether methods contain field bugs

Wieviele Änderungen sind ungetestet?

Studie: C# System @ Munich Re

### **Release A:**

15% Code neu/geändert, >50% ungetestet

**Release B:** 15% Code neu/geändert, >60% ungetestet

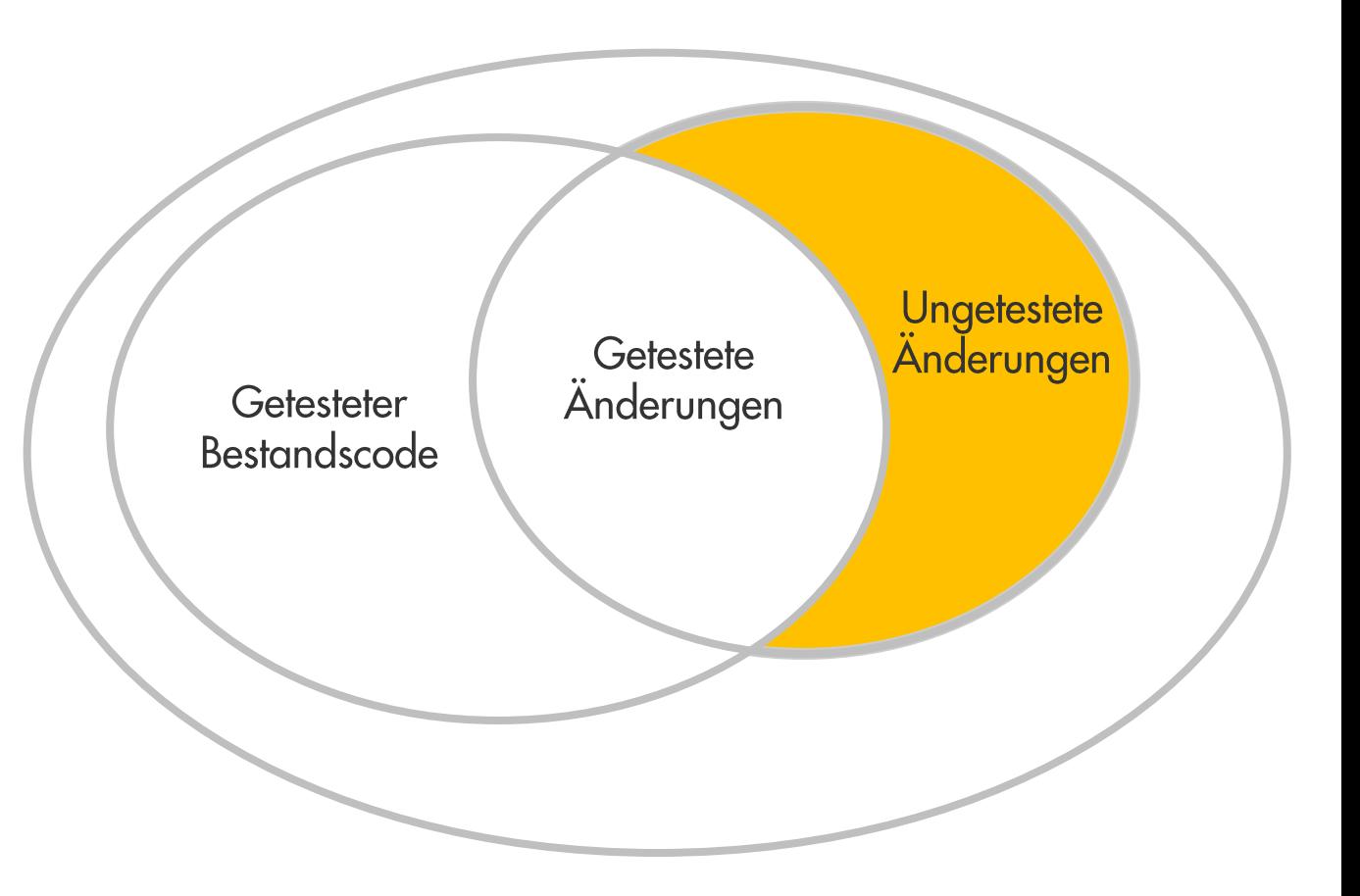

### Feldfehlerwahrscheinlichkeit 5x höher für ungetestete Änderungen!

Eder, Jürgens, ... Did We Test Our Changes? Assessment btw. Tests & Development in Practice, AST@ICSE 2013

### %Restfehler = %Getestet ∗ Testineffektivität + %Testgap

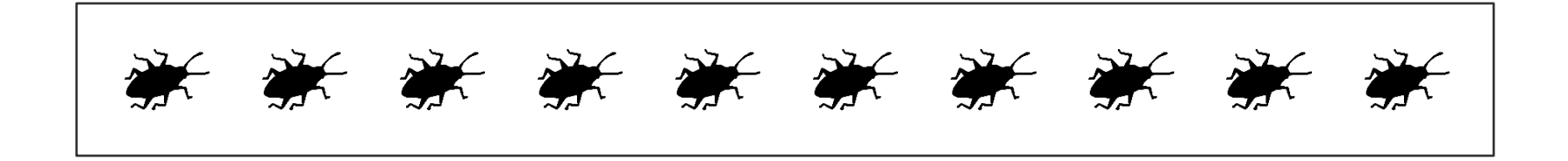

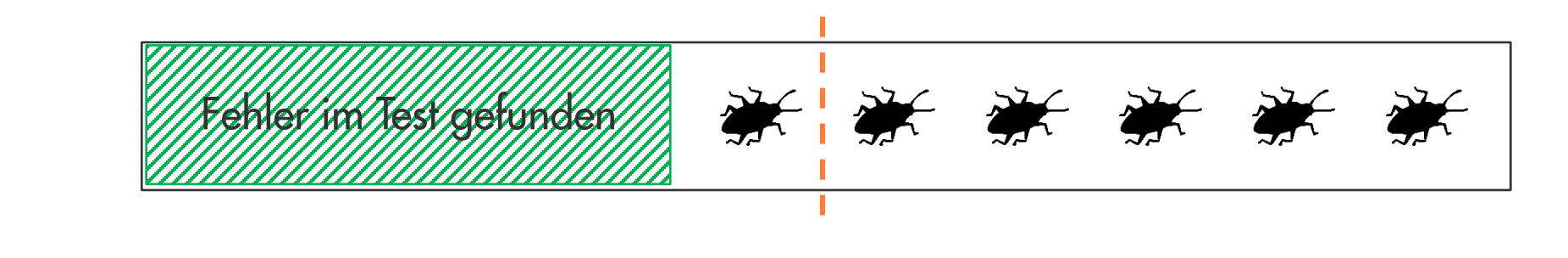

 $%$ Restfehler = 60%

### $%$ Restfehler = 28%

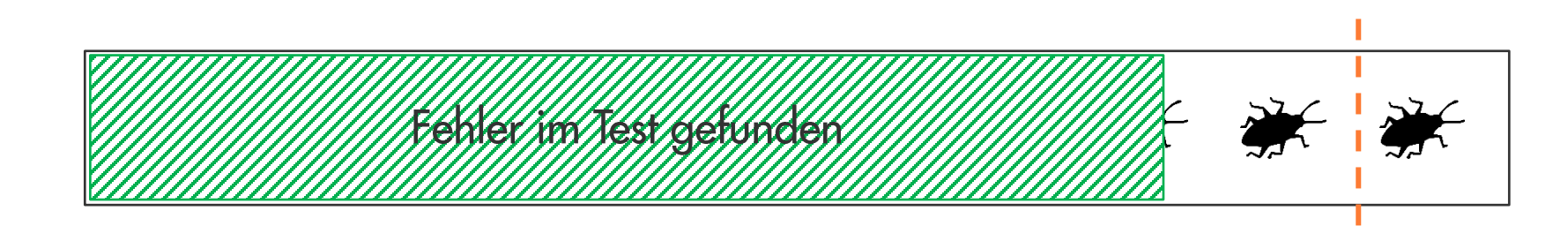

**Ohne Test-Gap-Analyse** 

## Reduzierte Feldfehler  $= 50\%$

Test-Gap-Analyse reduziert Feldfehler in den Applikationen der Munich Re um 1/2

## Fazit

Technische Schulden sammeln sich in allen langlebigen Softwaresystemen.

Um die Konsequenzen von technischen Schulden zu kommunizieren, müssen wir ihre Auswirkungen auf unsere Aktivitäten und Kosten im eigenen Projekt herausarbeiten. Das ist unsere Aufgabe als Entwickler und Architekten.

Eine zentrale Abstraktionsebene sind hierbei die Aktivitäten, auf die sich technische Schulden negativ auswirken. Es hat sich für uns bewährt, Aktivitäten einzeln zu betrachten und im Zweifel konservative Abschätzungen zu treffen. Das macht die Abschätzung der Auswirkungen nachvollziehbar und überzeugend.

Wir stehen gerne für Diskussionen und zum Austausch zur Verfügung!

# Kontakt - Ich freue mich auf Diskussionen ©

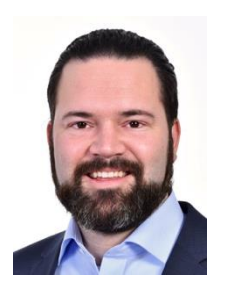

Dr. Elmar Jürgens · juergens@cqse.eu · +49 179 675 3863

CQSE GmbH Lichtenbergstraße 8 85748 Garching bei München www.cqse.eu

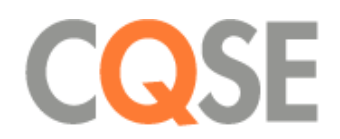